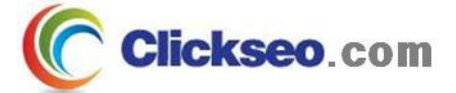

# C Programming

### C 표준 라이브러리

#### (C Standard Library)

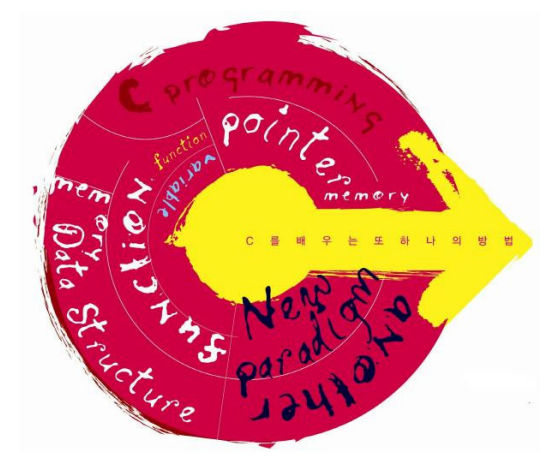

**Seo, Doo-Ok**

**Clickseo.com clickseo@gmail.com**

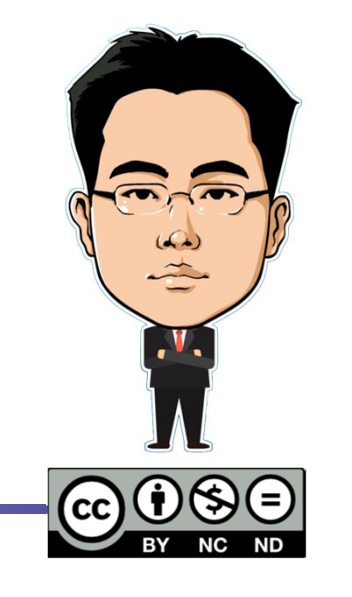

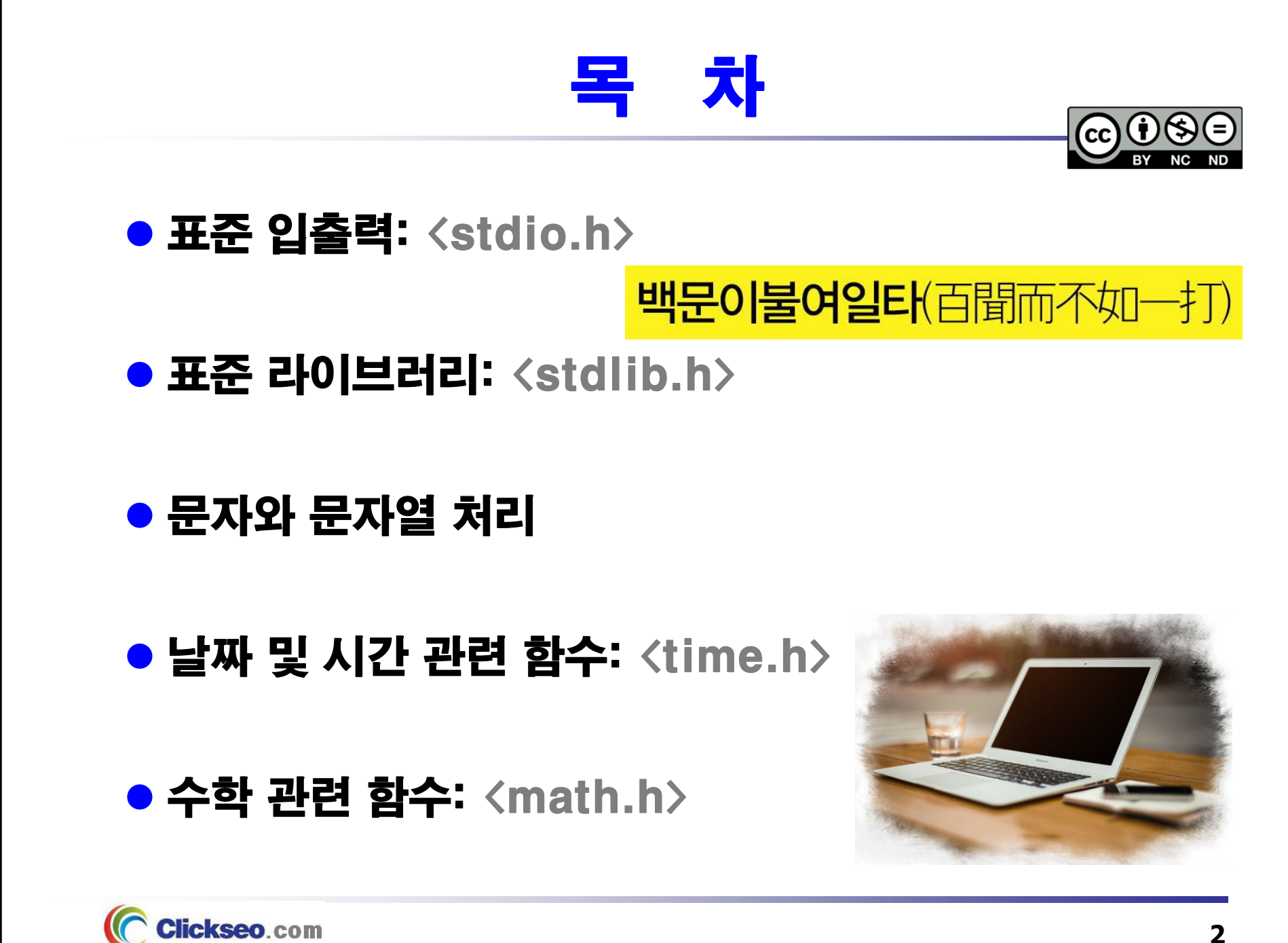

## C 표준 라이브러리 (1/2)

#### ● 표준 라이브러리 함수(Standard Library Functions)

- **C/C++ 언어에서 프로그래머의 편의성을 도모하기 위해 프로그램 언어 개발자들에 의해 작성되어 포함된 함수**
	- • **C 표준 라이브러리(C standard library)**
		- **ISO C 라이브러리**
		- **C POSIX 라이브러리** 와 거의 동시에 개발
	- •**glibc**(The GNU C Library)

#### **#include**

- •표준 라이브러리 함수를 불러 들이기 위해 전 처리 구문 영역에 사용
- • **예: #include <stdio.h>**
	- 대표적인 표준 라이브러리 함수인 **scanf** 와 **printf** 계열 함수를 사용하기 위한 헤더 파일

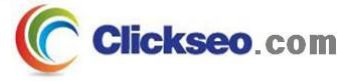

## C 표준 라이브러리 (2/2)

#### C 표준 라이브러리(C Standard Library)

#### **헤더 파일**

- •하나 이상의 함수 원형 선언과 자료형의 정의 그리고 다양한 매크로들을 포함
- •**현재 총 29개의 헤더 파일을 제공**
- $\bullet$  **1995년, 규범 별첨 1(NA1)에서 3개의 헤더 파일 추가**
	- iso646.h, wchar.h 그리고 wctype.h
- • **1999년, C99 버전에서 새롭게 6개의 헤더 파일 추가**
	- complex.h, fenv.h, inttypes.h, stdbool.h, stdint.h 그리고 tgmath.h

#### •**2011년, C11 버전에서 5개의 헤더 파일 추가**

stdalign.h, stdatomic.h, stdnoreturn.h, threads.h 그리고 uchar.h

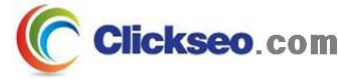

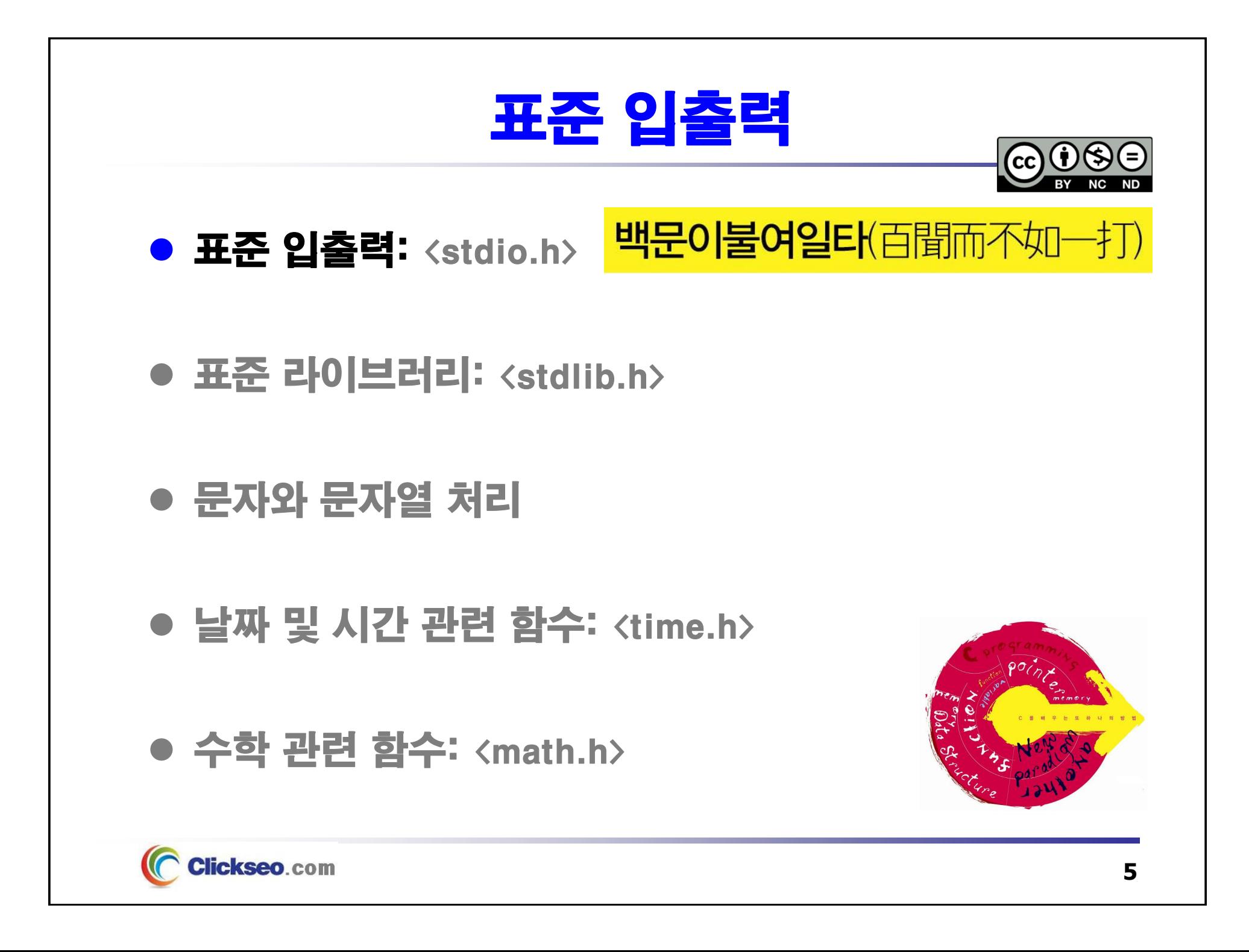

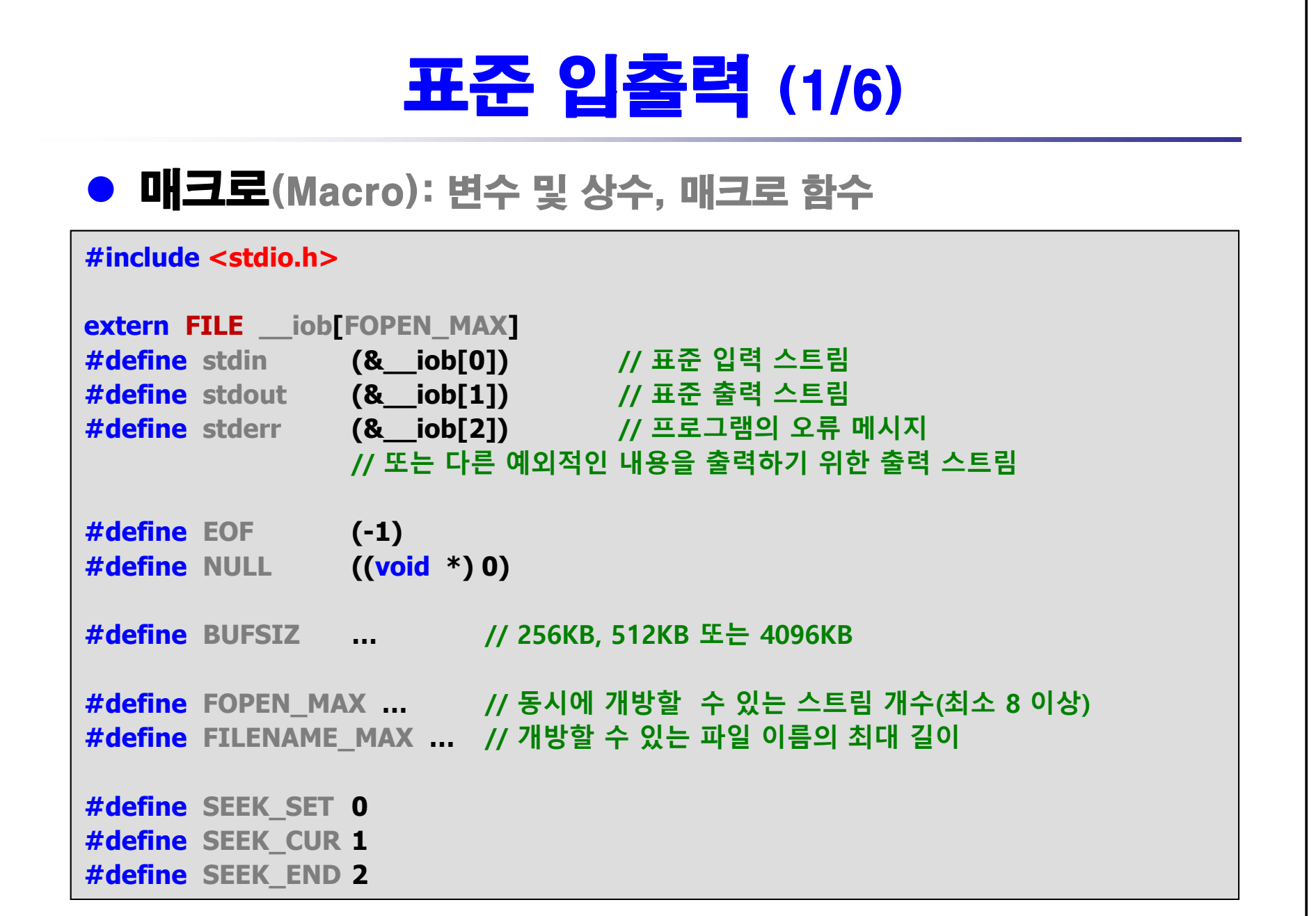

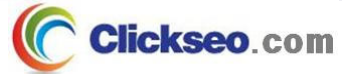

## 표준 입출력 (2/6)

### 형식화된 입출력(Formatted I/O) 함수 (1/2)

#### **#include <stdio.h>**

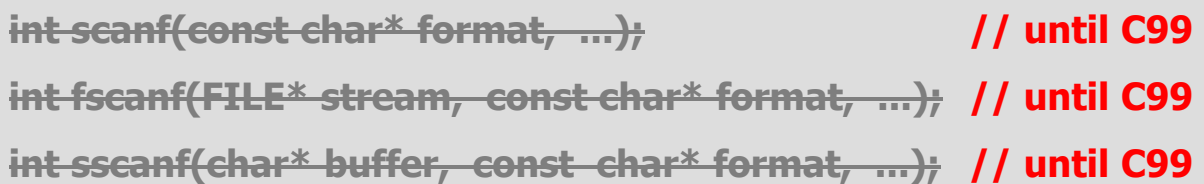

**int scanf(const char\* restrict format, ...); // since C99 int fscanf(FILE\* stream, const char\* restrict format, ...); // since C99**

**int sscanf(char\* buffer, const char\* restrict format, ...); // since C99**

**int scanf\_s(const char\* restrict format, ...); // since C11 int fscanf\_s(FILE\* stream, const char\* restrict format, ...); // since C11 int sscanf\_s(char\* buffer, const char\* restrict format, ...); // since C11**

> **반환(성공): 입력에 성공한 필드 개수를 반환 (실패): EOF 값을 반환**

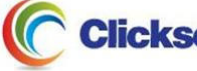

## 표준 입출력 (3/6)

### 형식화된 입출력(Formatted I/O) 함수 (2/2)

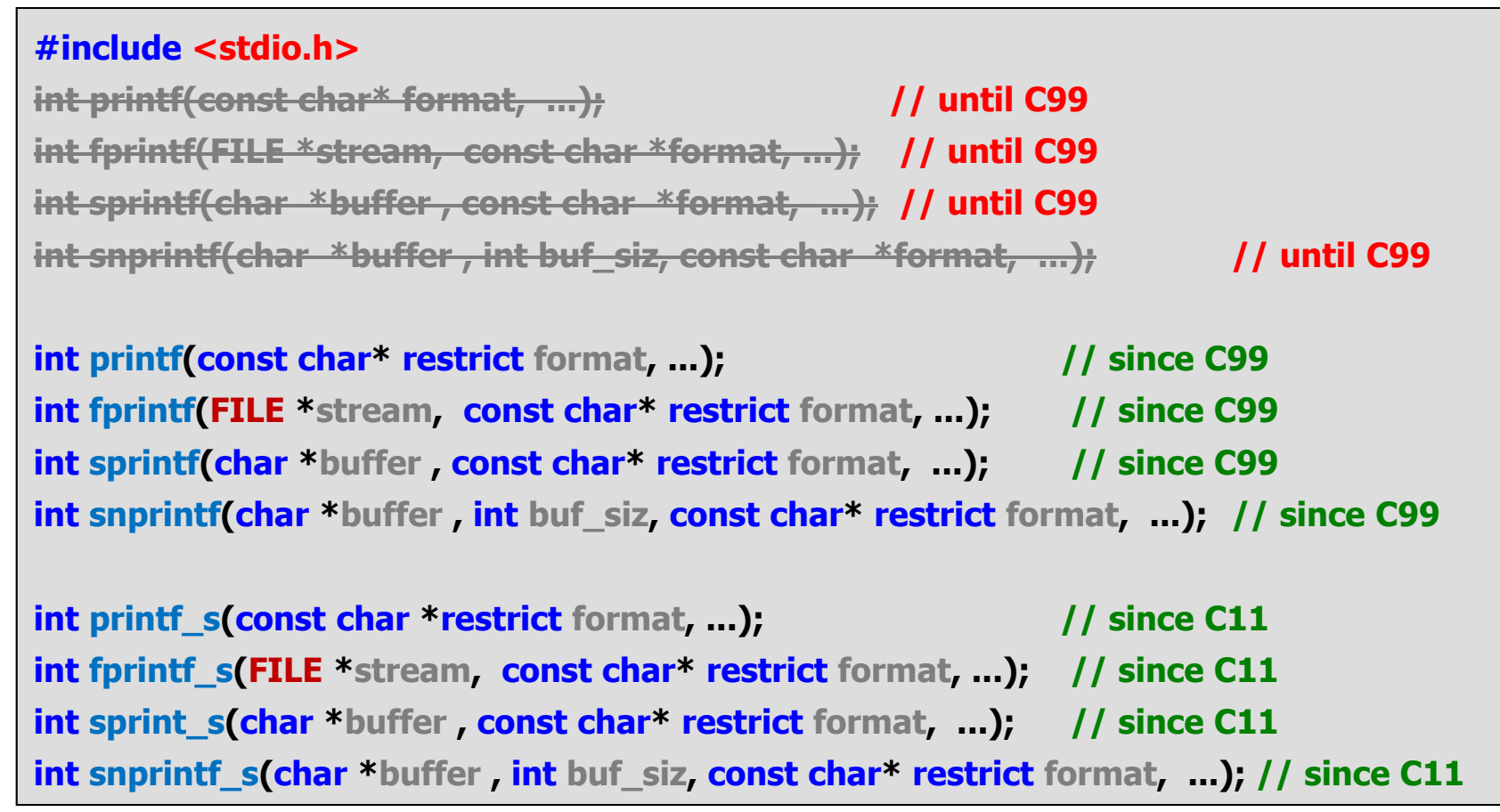

**반환(성공): 출력한 바이트 수를 반환 (실패): EOF 값을 반환**

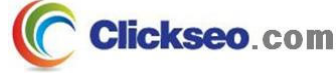

## 표준 입출력 (4/6)

### 비형식화 된 입출력(Unformatted I/O) 함수 (1/3)

**#include <stdio.h>**

**반환(성공): 표준 입출력에서 읽거나 가록한 문자를 반환 (실패): EOF 값을 반환**

**int putchar(int ch); // int putc(ch, stdout)**

**int getchar(void); // int getc(stdin)**

**#include <stdio.h>**

**int getc(FILE\* stream);**

**int fgetc(FILE\* stream);**

**int putc(int ch, FILE\* stream);**

**int fputc(int ch, FILE\* stream);**

**int ungetc(int ch, FILE\* stream);**

**반환(성공): 스트림으로부터 읽거나 기록한 문자를 반환**

**(실패): EOF 값을 반환**

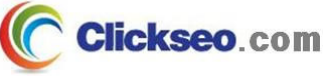

## 표준 입출력 (5/6)

### ● 비형식화 된 입출력 함수 (2/3)

**Clickseo.com** 

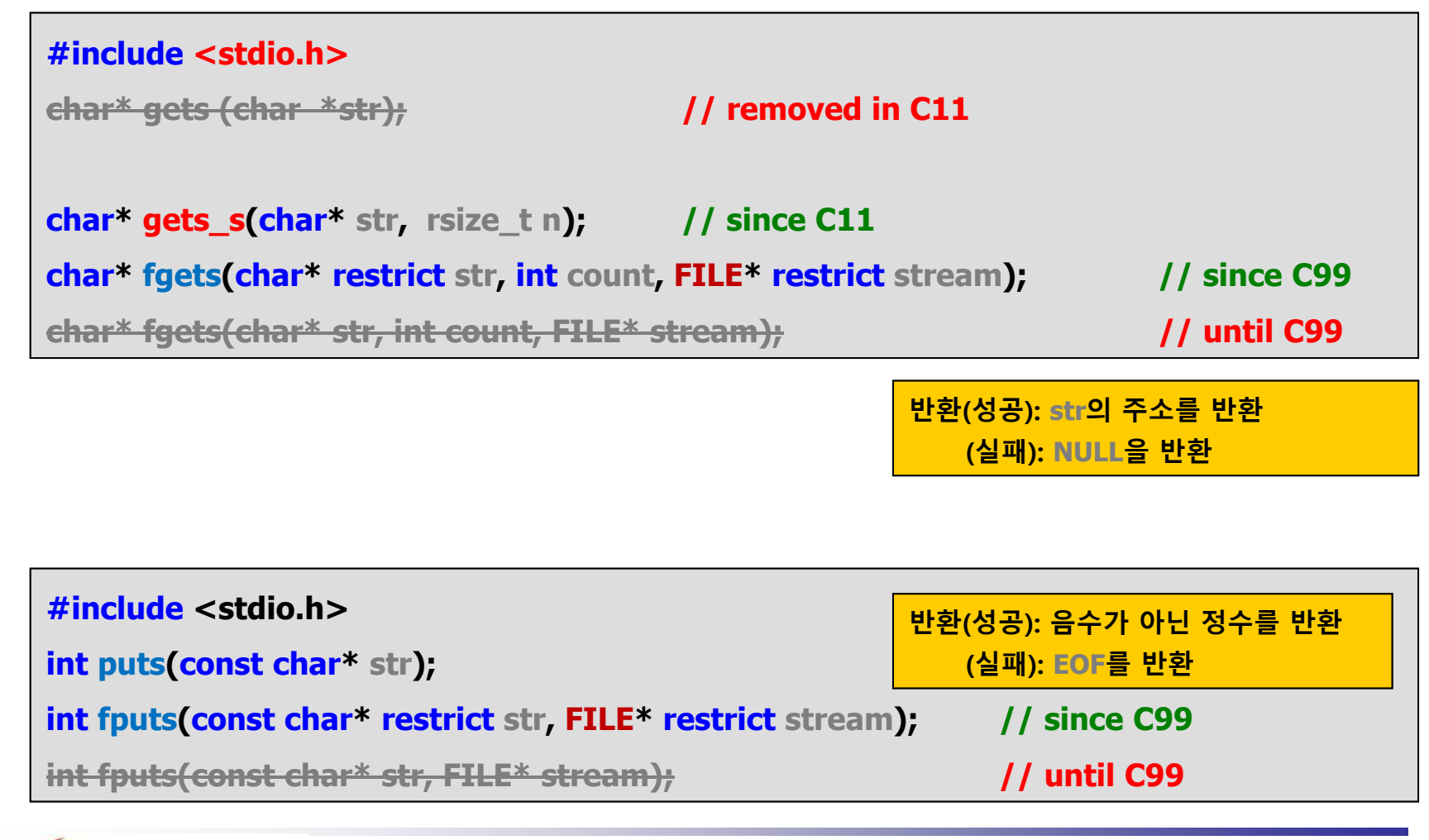

**10**

### 표준 입출력 (6/6)

#### 파일에 대한 작업(Operations on files) 함수

**#include <stdio.h>**

**// 지정된 파일(filename)을 삭제 한다.**

**int remove(const char\* filename);**

**// 기존 파일 이름(old\_filename)을 새로운 파일 이름(new\_filename)으로 변경한다.**

**int rename(const char\* old\_filename, const char\* new\_filename);**

**호출 성공: 0 을 반환 에러 발생: 0 이 아닌 값을 반환**

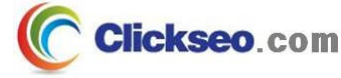

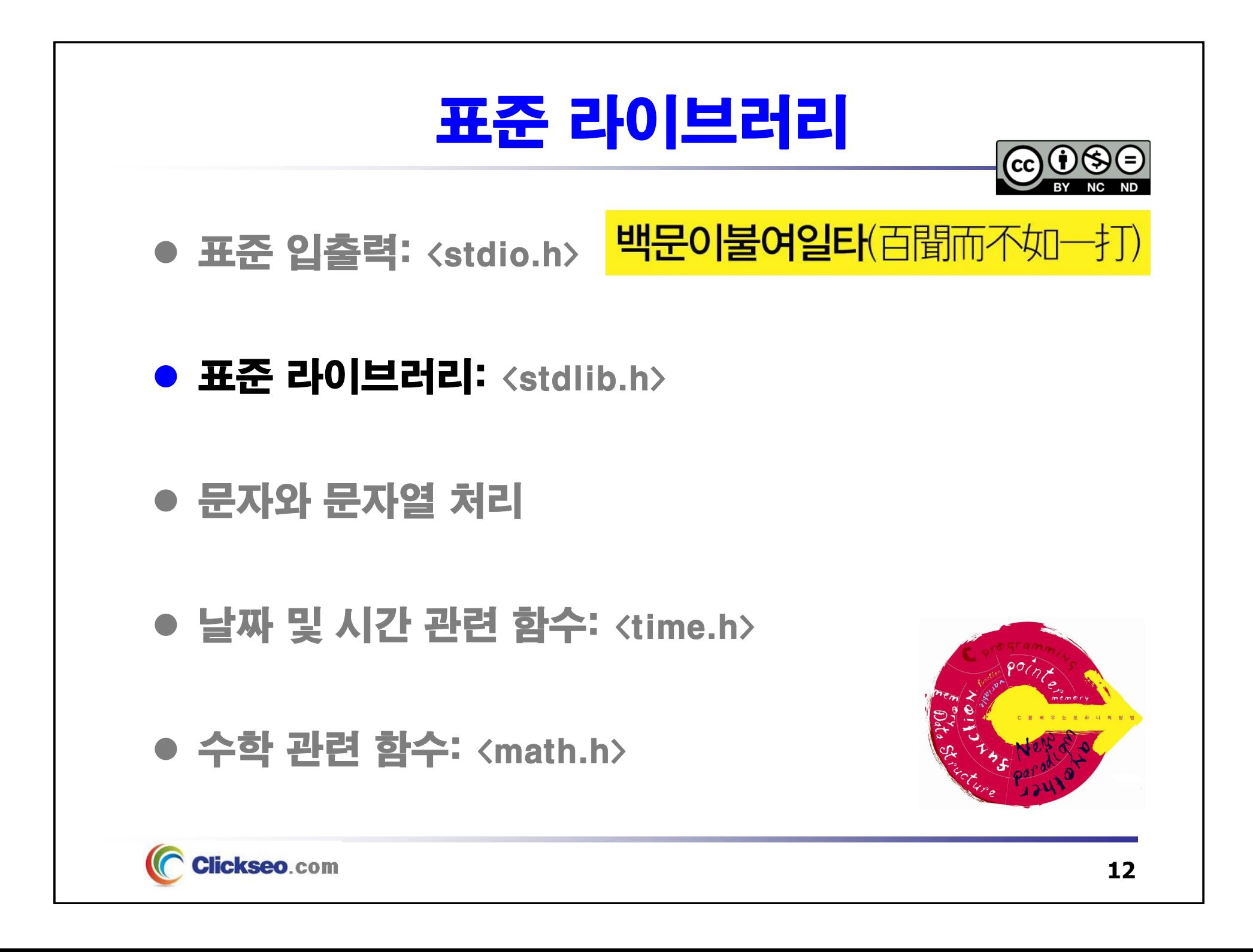

## 표준 라이브러리 (1/8)

#### ● 데이터 유형(Data Types)

**#include <stdlib.h>**

**typedef unsigned int size\_t;**

**typedef unsigned short wchar\_t;**

#### ● 매크로(Macro): 변수 및 상수 그리고 매크로 함수

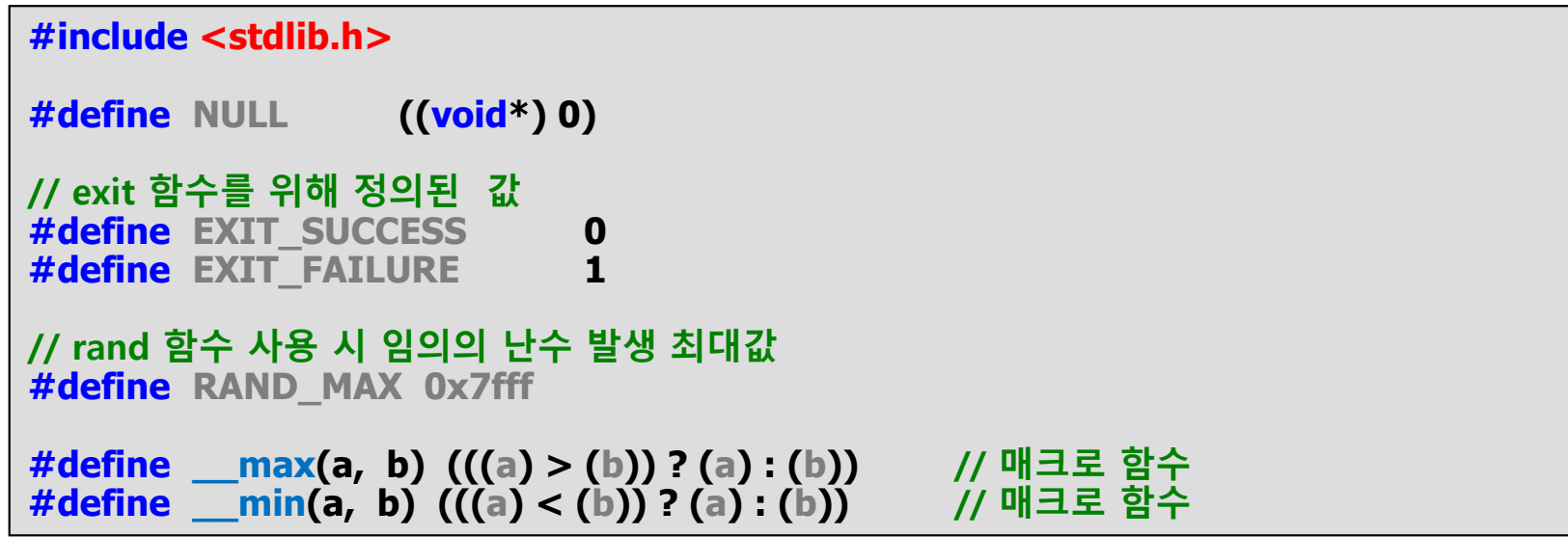

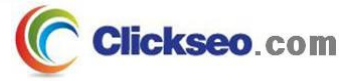

### 표준 라이브러리 (2/8)

#### **예제 6-1: 최댓값 구하기**

**Clickseo.com** 

```
#include <stdio.h>
#include <stdlib.h> // __max, __min
int main(void)
{
       int a, b, c, d, max;
       printf("4 개의 정수 입력: ");
       scanf_s("%d %d %d %d", &a, &b, &c, &d);
       // scanf("%d %d %d %d", &a, &b, &c, &d);
       /*
              if (a > b) max = a;
              else max = b;
              if (c > max) max = c;
              if (d > max) max = d;
       */
       max = __max
(
a, b);
       max = __max
(
c, max);
       max = __max
(
d, max);
       printf("최대값: %d \n", max);
       return 0;
}
```
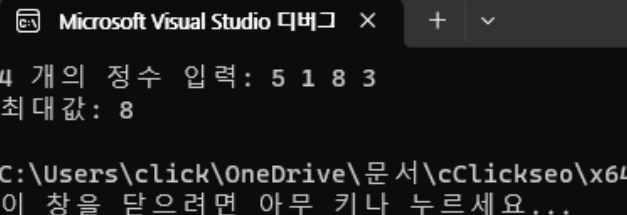

### 표준 라이브러리 (3/8)

### ● 임의의 난수 생성 함수

```
#include <stdlib.h>
```
**// 0 <sup>~</sup> RAND\_MAX 사이에서 임의의 난수를 생성하여 반환 int rand (void);**

**// seed 있는 랜덤발생 함수, 초기의 seed 는 1이다. void srand (unsigned int seed);**

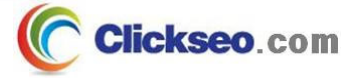

### 표준 라이브러리 (4/8)

#### **예제 6-2: 임의의 난수 생성**

```
#include <stdio.h>
                                           In Microsoft Visual Studio 디버그 \times + \cdot// srand, rand | 임의의 난수 생성: a = 32416, b = 9481, c = 21872
#include <stdlib.h> // time
#include <time.h>C:\Users\click\OneDrive\문서\cClickseo\x64\Debug\cClickseo.exe(
                                            창을 닫으려면 아무 키나 누르세요...
int main(void)
{
         int a, b, c;
         srand((unsigned int) time
(NULL));
        a = rand();

        c = rand();
        printf("임의의 난수 생성: a = %d, b = %d, c = %d \n", a, b, c );
         return 0;
}
     Clickseo.com
```
## 표준 라이브러리 (5/8)

#### **예제 6-3: 임의의 난수 생성 -- 범위 설정**

**Clickseo.com** 

```
#include <stdio.h>
                                                5 Microsoft Visual Studio 디버그 ×
                                                                       + \vee // srand, rand
#include <stdlib.h>##### 로또 복권 생성 #####
                       // time
#include <time.h>02 20 35 20 18 19
                                               C:\Users\click\OneDrive\문서\cClickseo\x64\
int main(void)
                                               이 창을 닫으려면 아무 키나 누르세요...
{
        int temp;
       printf("##### 로또 복권 생성 ##### \n\n");
        srand((unsigned int
)time
(NULL));
        for (int i = 1; i <= 6; i++ ) {
               temp = rand() % 45 + 1; // 최댓값과 최솟값
               printf("%02d ", temp );
        }
       printf("\n");
        return 0;
}
```
**17**

### 표준 라이브러리 (6/8)

#### ● 프로세스 제어 관련 함수

```
#include <stdlib.h>void exit
(int exit_code); //프로그램을 정상적인 상태로 종료
void abort();
              abort(); // 프로그램을 그 상태에서 정지(비정상적인 종료)
// 프로세스가 exit 함수를 호출하여 종료할 때 수행되는 함수들을 등록한다.
int atexit
(void(*func)(void));
// exit 함수와 같지만 clean-up-action을 수행하지 않고 프로그램 종료
void _exit
(int exit_code);
void _Exit
(int exit_code); // C99
```
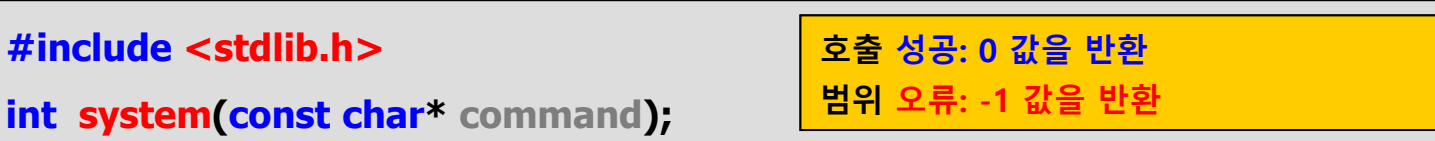

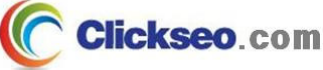

### 표준 라이브러리 (7/8)

#### **예제 6-4: 프로그램 흐름 제어 관련 함수**

```
#include <stdio.h>
                                                   ন Microsoft Visual Studio 디버그 ×
                                                                           + \vee // exit, atexit
#include <stdlib.h>Hello
                                                  Bye
void func1
(void);
                                                   func<sub>2</sub>
void func2
(void);
                                                   func1C:\Users\click\OneDrive\문서\cClickseo\x64\
int main(void)
                                                   이 창을 닫으려면 아무 키나 누르세요...
{
        printf("Hello \n");
        atexit
(func1);
        atexit
(func2);
        printf("Bye \n");
        exit(0); // _exit(0); 로 수정 시 func1과 func2는 실행되지 않고 종료한다.
}
void func1
(void) {
        printf("func1 \n");
}
void func2
(void) {
        printf("func2 \n");
}
    Clickseo.com
                                                                                     19
```
### 표준 라이브러리 (8/9)

#### 문자열을 숫자로 변환: atoi, atof

**문자열을 숫자(정수형 또는 실수형)로 변환**

```
#include <stdlib.h>// 문자열을 정수형(int, long, long long)으로 변환하는 함수
int atoi
(const char
* str);
long atol
(const char
* str);
long long atoll
(const char
* str); // since C99
// 문자열을 실수형(double)으로 변환하는 함수
```
**double atof (const char \* str);**

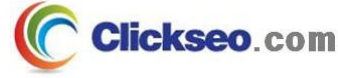

### 표준 라이브러리 (9/9)

#### 숫자를 문자열로 변환하: itoa, ltoa

**정수형 숫자를 2진수, 8진수, 10진수 또는 16진수의 문자열로 변환**

#### **#include <stdlib.h>**

**// 정수형(int) 숫자를 문자열 str 로 변환**

**char\* itoa (int value, char \* buffer, int radix); // POSIX errno\_t \_itoa\_s (int value, char \* buffer, size\_t size, int radix); // ISO**

#### **// 정수형(long) 숫자를 문자열 str <sup>로</sup> 변환**

**char\* ltoa (long value, char \* buffer, int radix); // POSIX errno\_t \_ltoa\_s (long value, char \* buffer, size\_t size, int radix); // ISO**

> **// itoa, ltoa 함수 사용 시 Visual Studio 2019부터 오류(error) 메시지 Error C4996:**

**The POSIX name for this item is deprecated.**

instead, use the ISO C and C++ conformant name: itoa.

**See online help for details.**

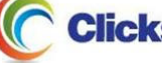

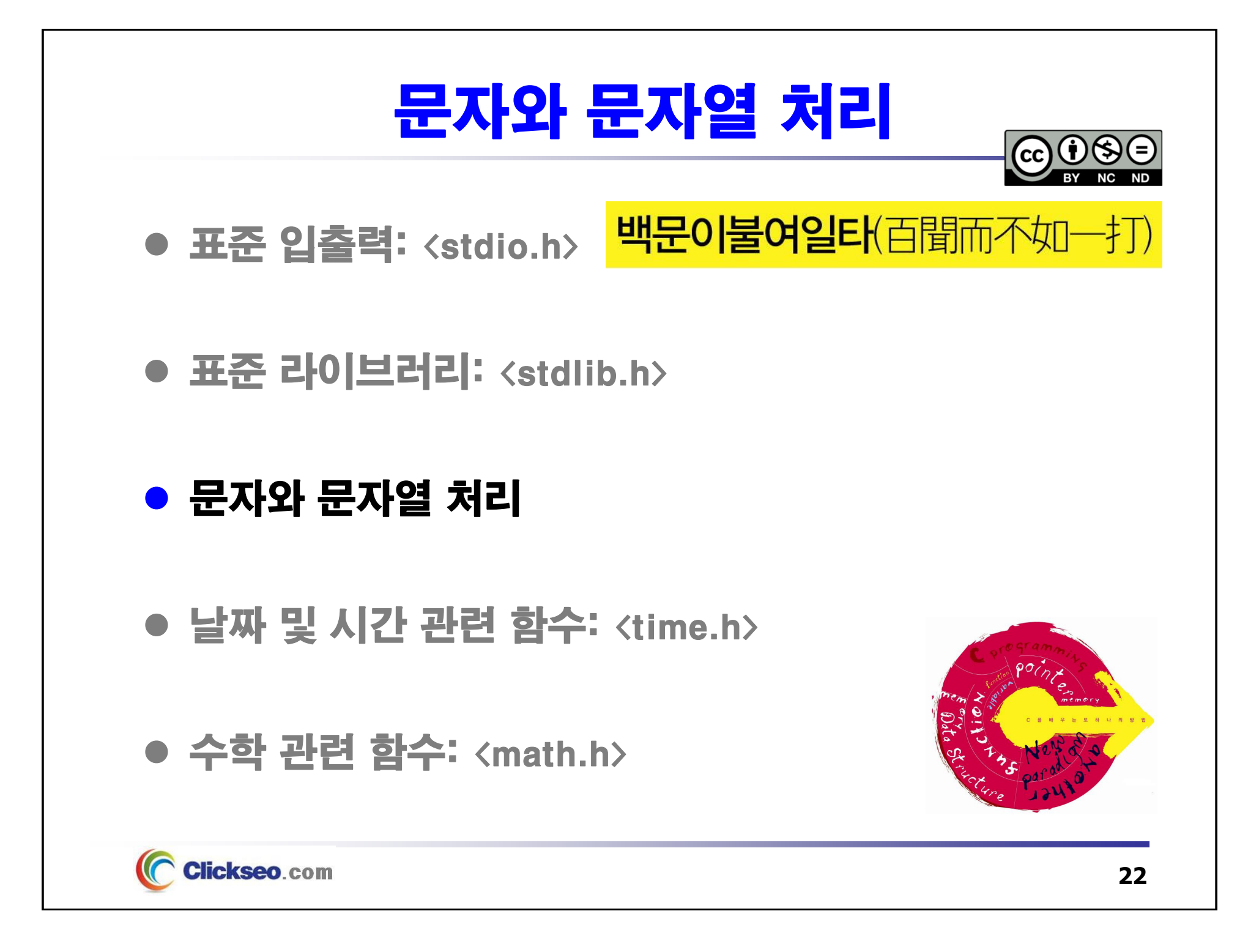

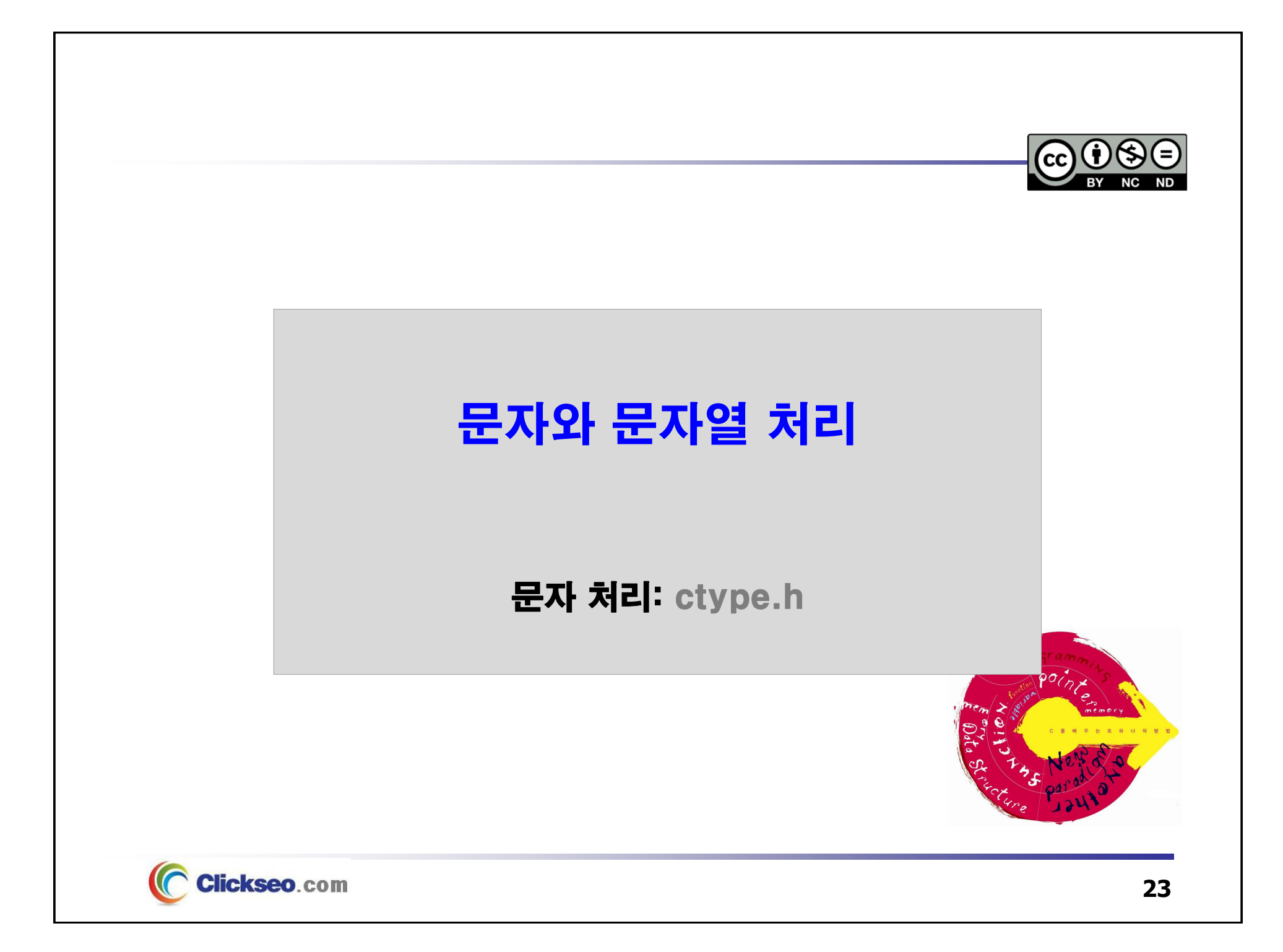

## 문자 처리 (1/2)

#### ● 매크로(Macro): 변수 및 상수, 매크로 함수

#### **#include <ctype.h>**

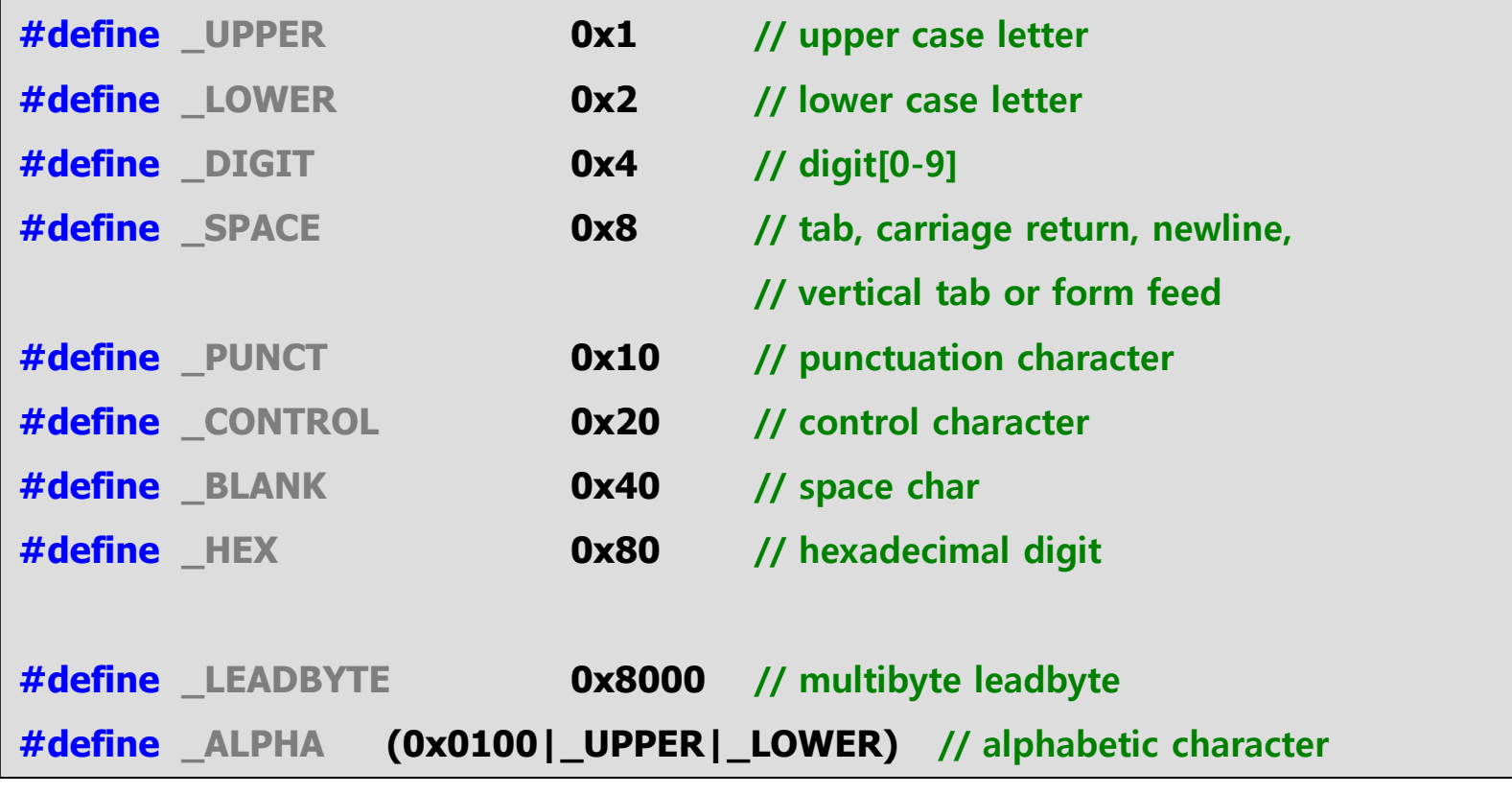

**Clickseo.com** 

## 문자 처리 (2/2)

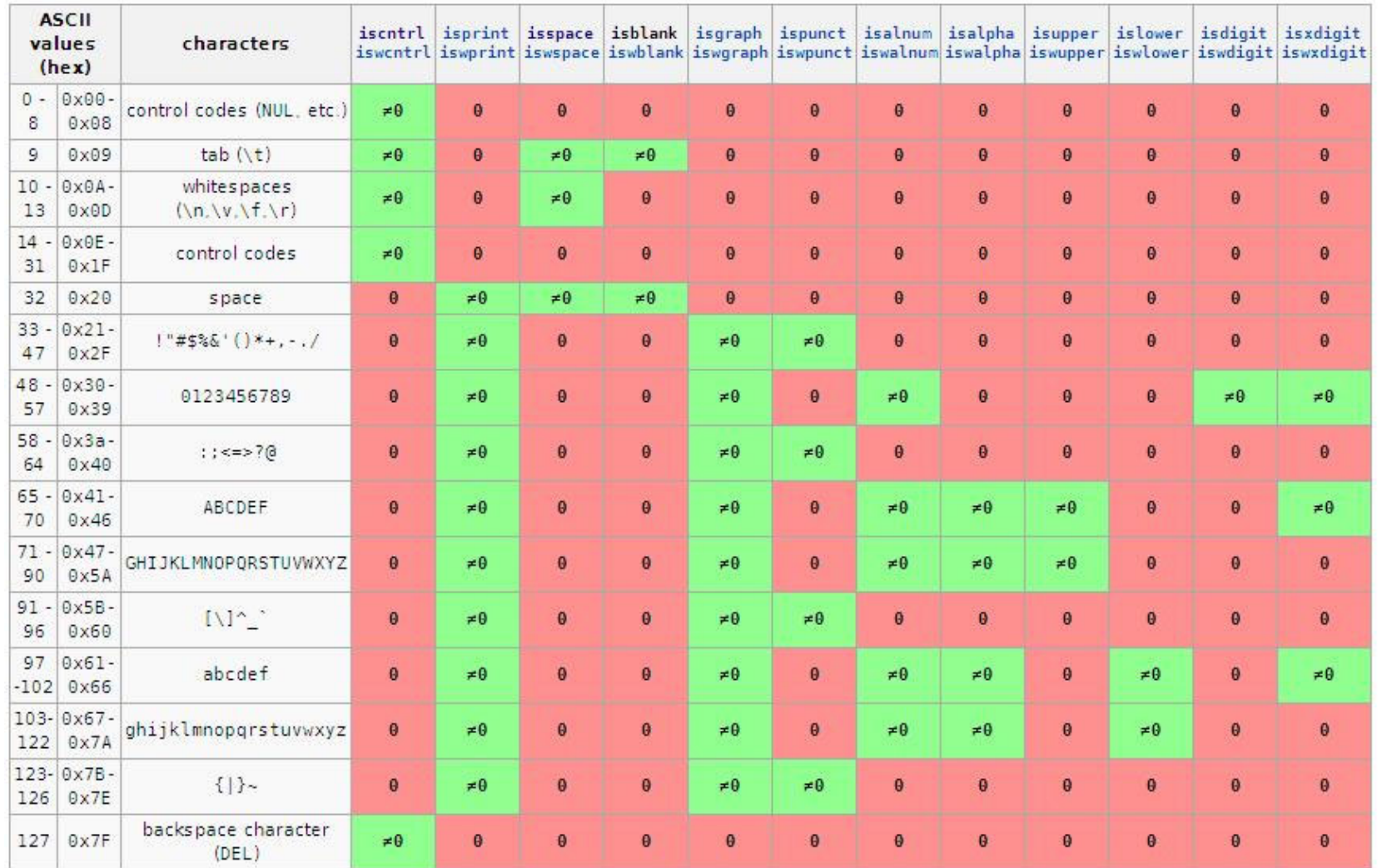

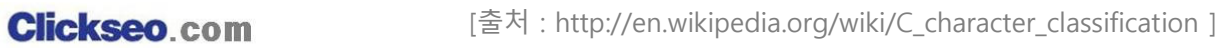

## 문자 변환 (1/2)

#### ● 문자 조작: 영문 대소문자

#### **영문 대문자를 소문자로 또는 영문 소문자를 대문자로 변환**

- 변환 대상 문자는 **unsigned char** <sup>로</sup> 표현 될 수 없다.
- **EOF** 와 같지 않은 경우의 동작은 정의되지 않는다.

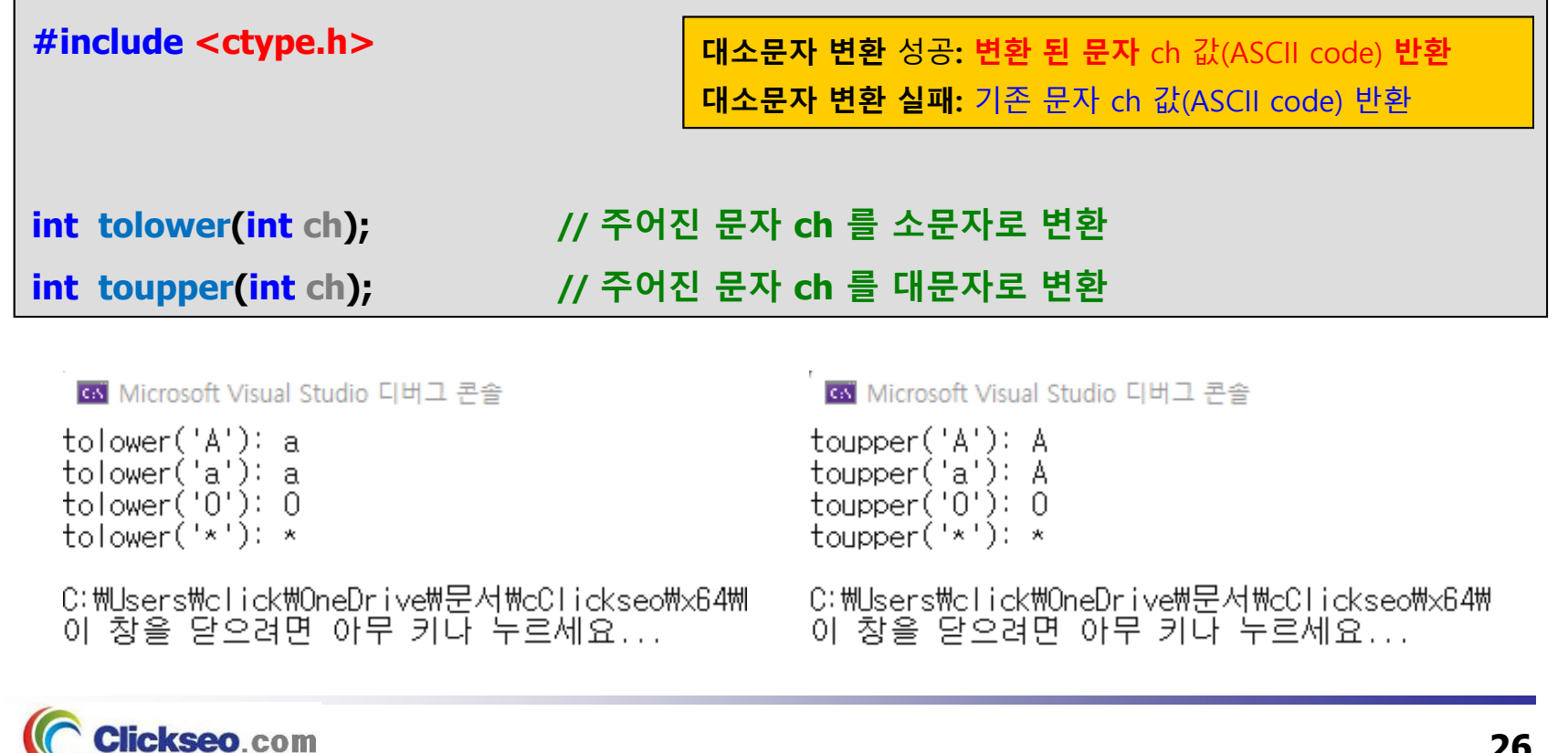

### 문자 변환 (2/2)

```
예제 6-5: 문자 분류 및 변환 -- islower, isupper, tolower, toupper
```

```
#include <stdio.h>
#include <ctype.h> // islower, isupper, tolower, toupper
int main(void)
{
        char str[] = "Hi~Clickseo";
        char* pStr = str;
        fputs("원본 문자열: ", stdout);
        puts(str);
        printf("변환 문자열: ");
        for (; *pStr != '₩0'; pStr++) {
                if (islower(*pStr))
                                          (islower(*pStr)) putchar(toupper(*pStr));
                else if (isupper(*pStr)) putchar(tolower(*pStr));
                else putchar(*pStr);
        }
        *pStr ='₩0';
        putchar('\n');
                                          <u><b>is</u> Microsoft Visual Studio 디버그 × + →
                                          워본 문자열: Hi~Clickseo
        return 0;
                                          변환 문자열: hI~cLICKSEO
}
                                         C:\Users\click\OneDrive\문서\cClickseo\x64\
     Clickseo.com
                                          이 창을 닫으려면 아무 키나 누르세요...
                                                                                   27
```
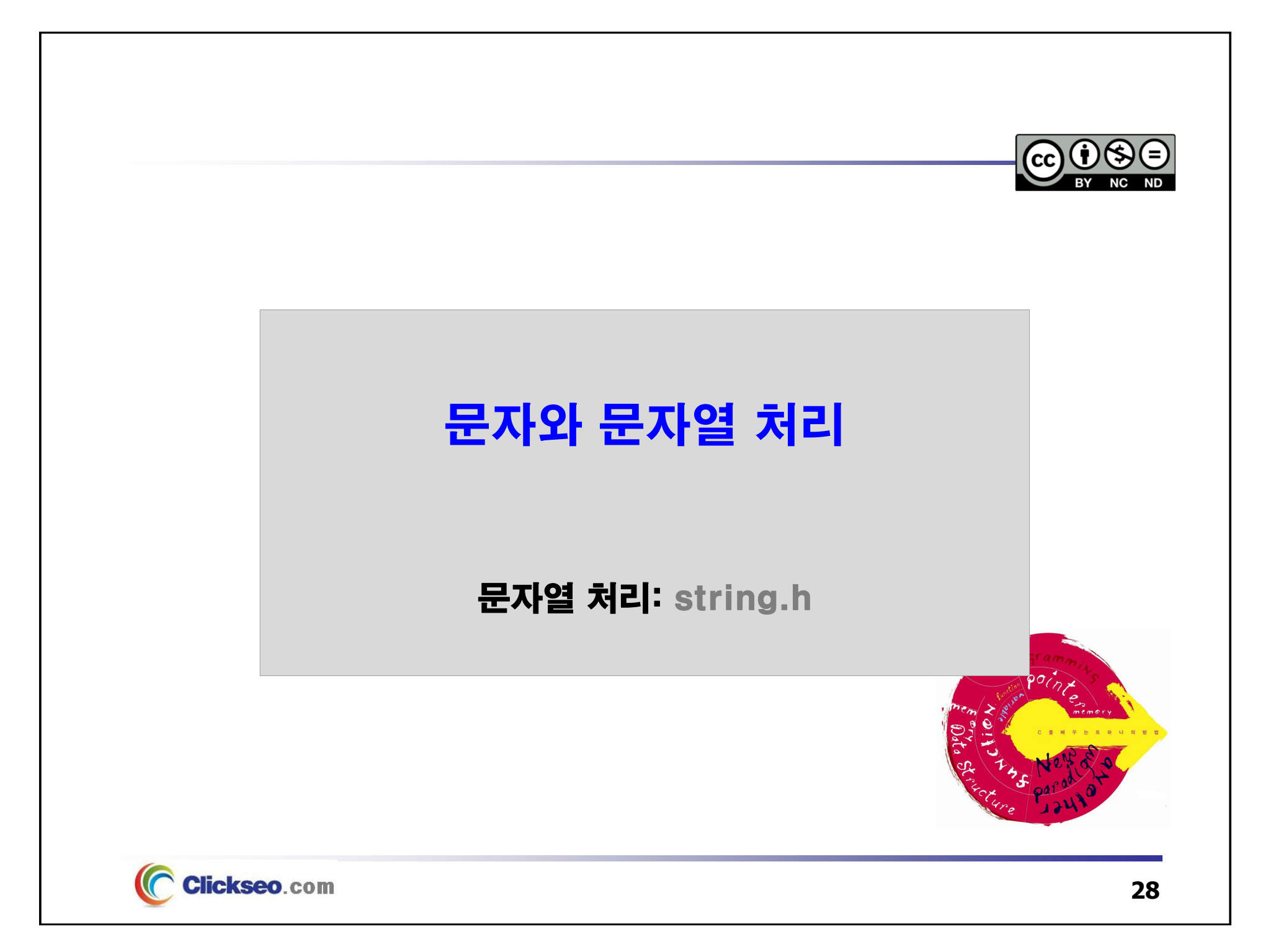

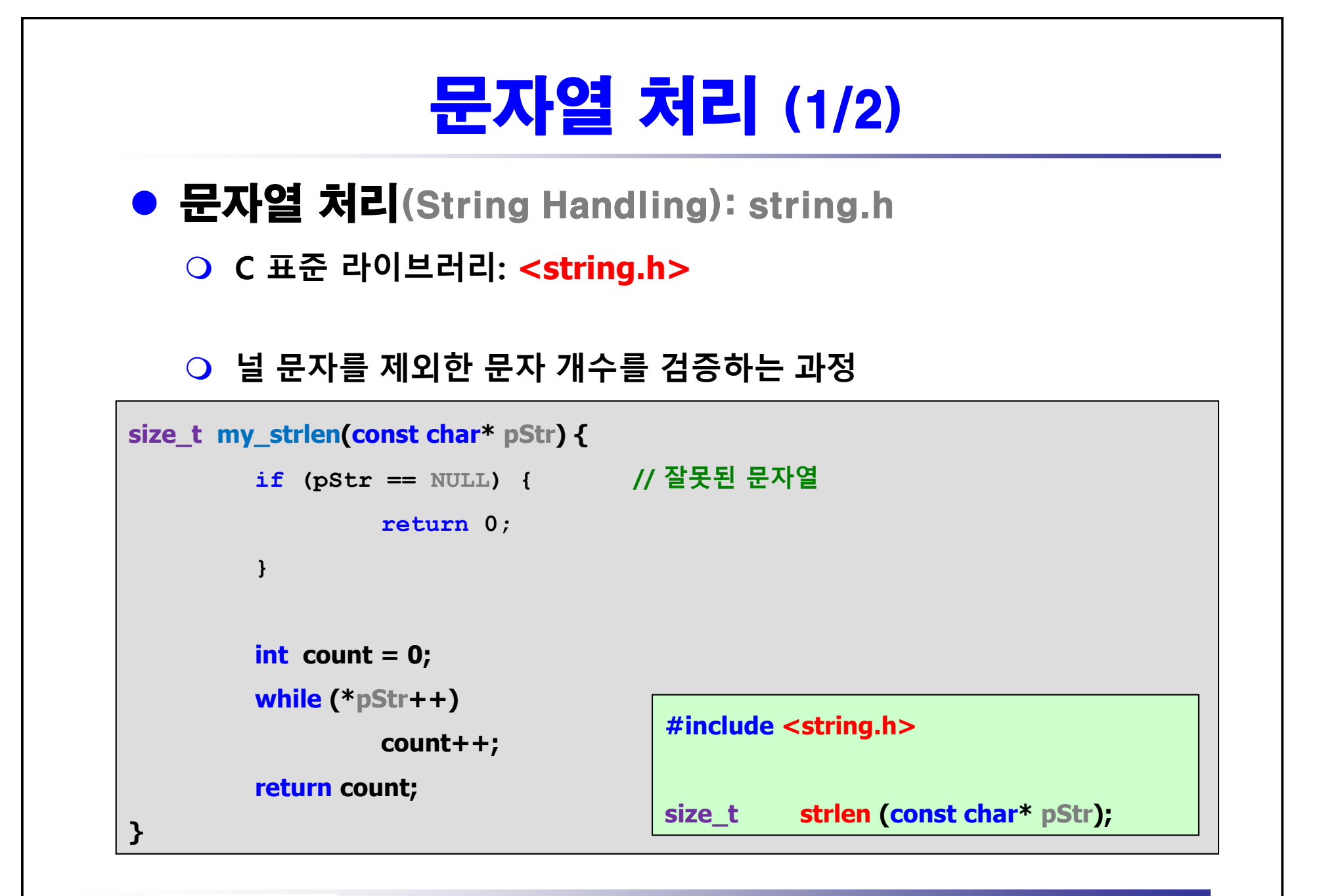

Clickseo.com

**29**

## 문자열 처리 (2/2)

#### ● 문자열 처리: 데이터 유형과 매크로 상수

**데이터 유형**

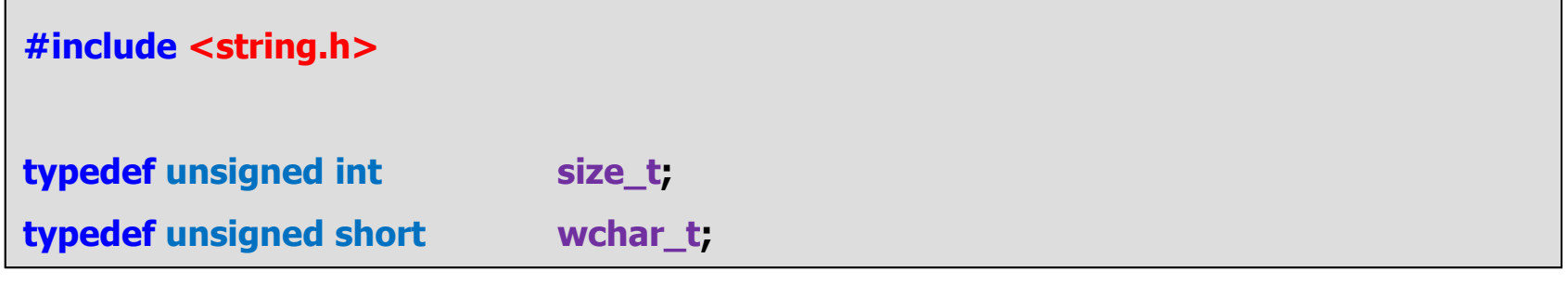

**매크로 상수**

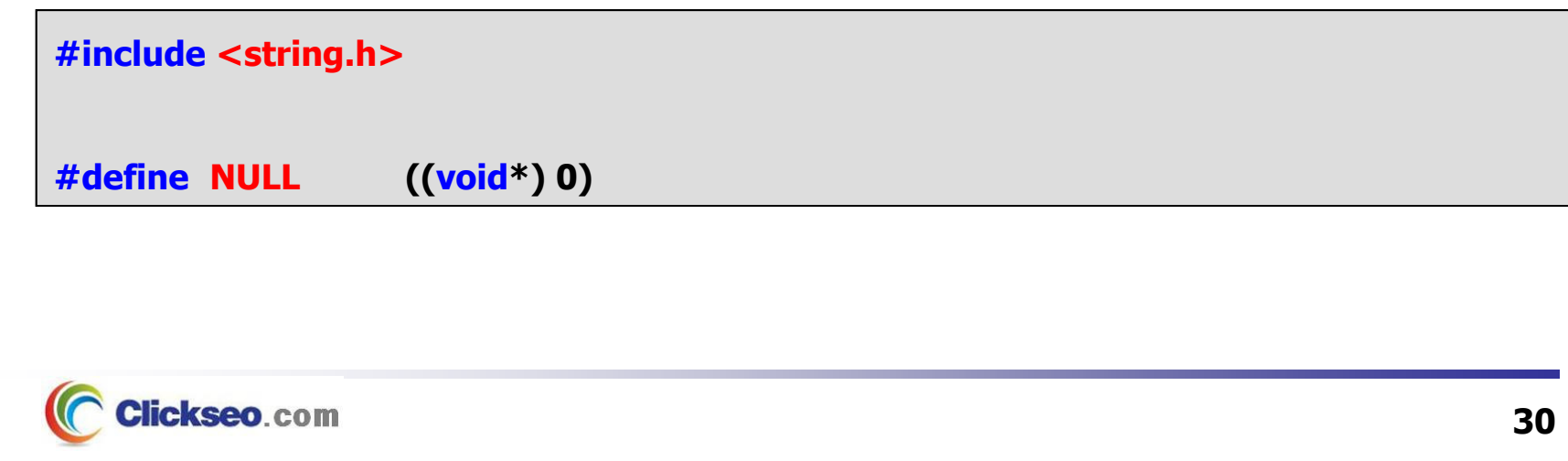

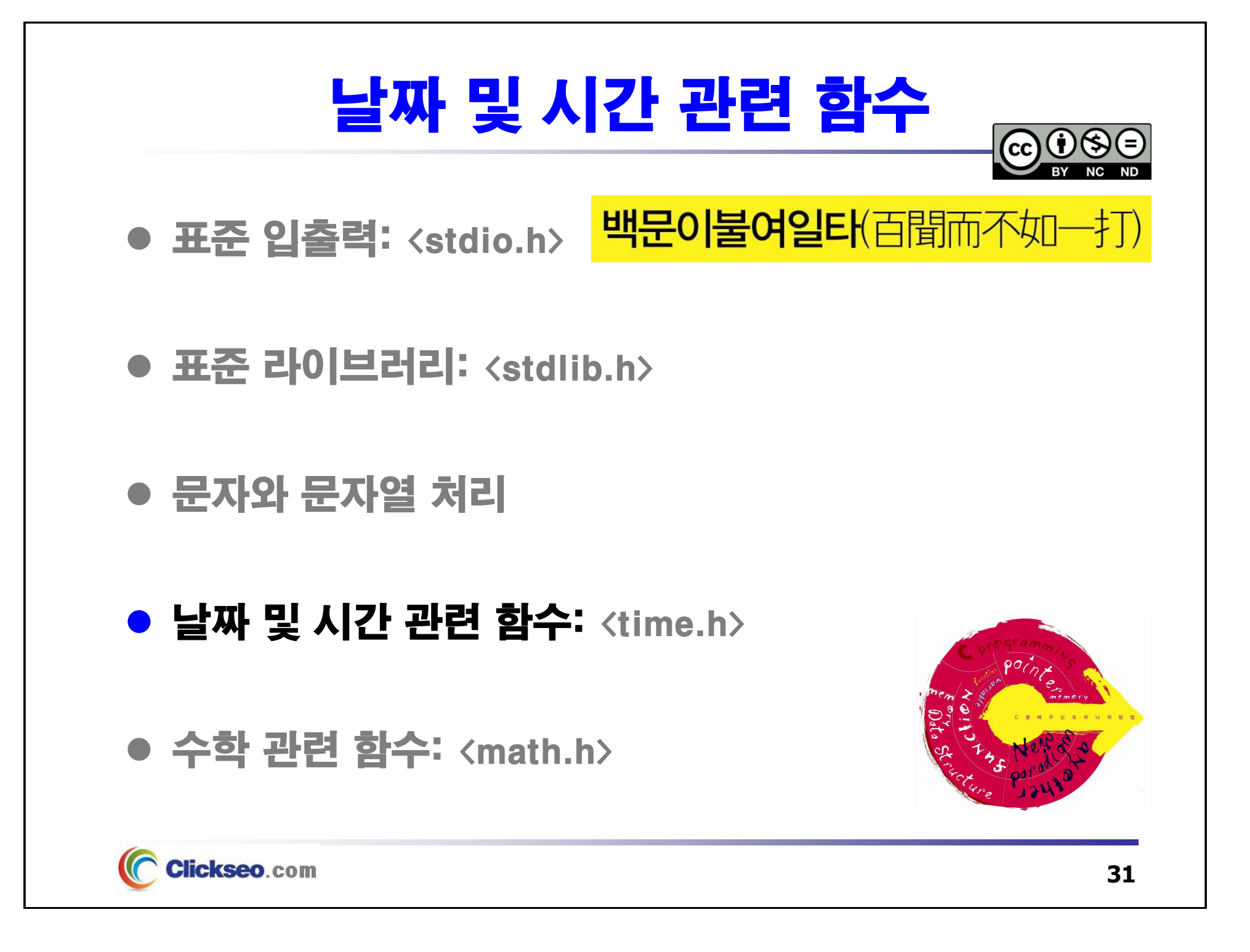

## 날짜 및 시간 관련 함수 (1/4)

#### ● 데이터 유형(Data Types)

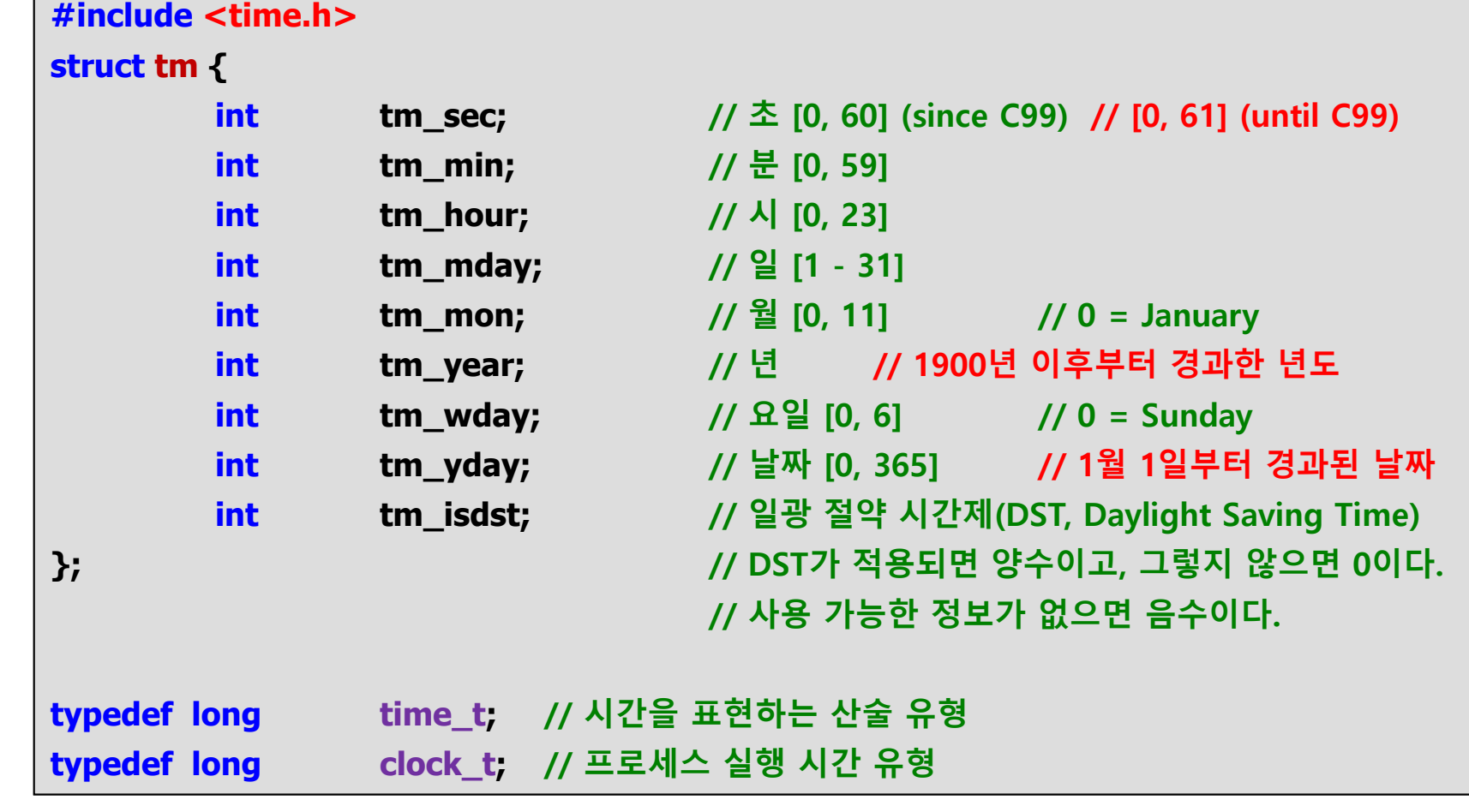

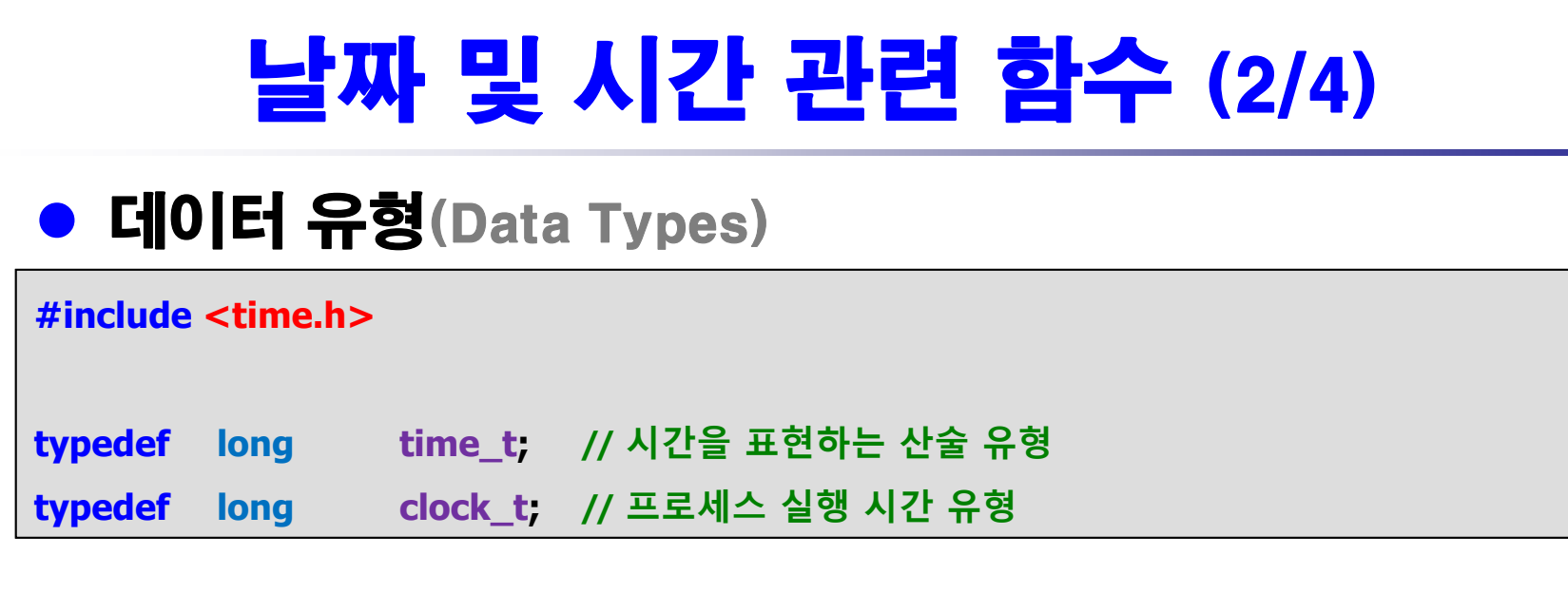

#### ● 매크로(Macro): 변수 및 상수

**#include <time.h>**

**#define CLOCKS\_PER\_SEC 1000**

**#define** $CLOCKS$  **PER\_SEC** 

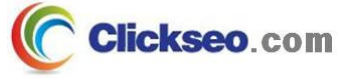

## 날짜 및 시간 관련 함수 (3/4)

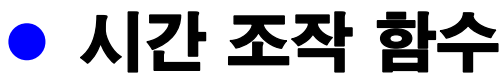

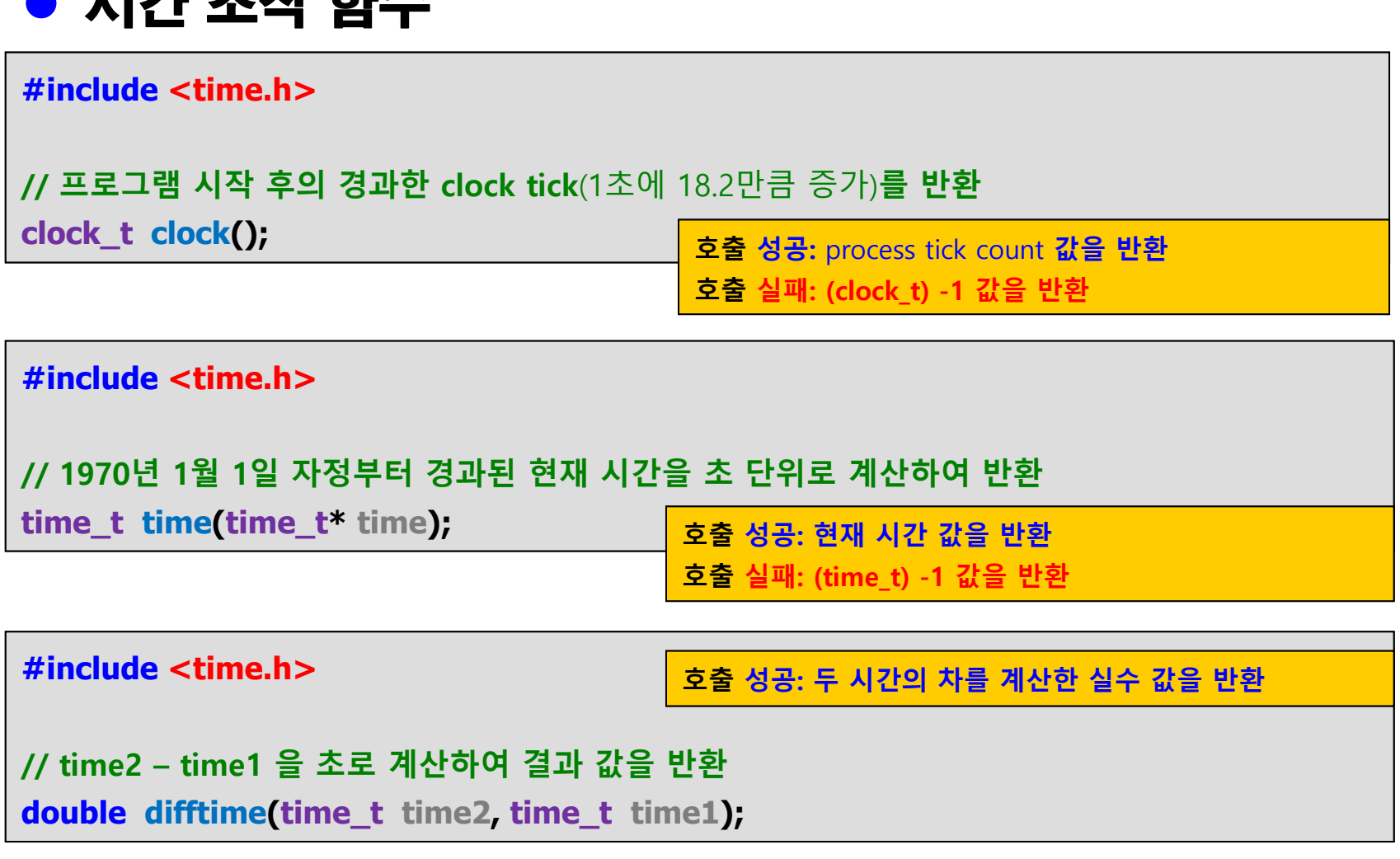

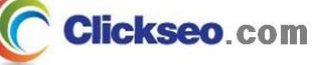

## 날짜 및 시간 관련 함수 (4/4)

#### **예제 6-5: 프로그램 수행 시간**

```
#include <stdio.h>
                         // clock_t, CLK_TCK, clock 함수
#include <time.h>int main(void)
{
        clock_t start, end;
        double time;
        start = clock();
        for(int i=0; i<30000000; i++);
        end = clock();
        time = (double)(end
- start) / CLK_TCK;
                                                   ि Microsoft Visual Studio 디버그 \times + \overline{\phantom{a}} \veeprintf("수행 시간: %lf \n", time );
                                                   수행 시간: 0.072000
        return 0;
                                                  C:\Users\click\OneDrive\문서\cClickseo\x64\
                                                   이 창을 닫으려면 아무 키나 누르세요...
}
```
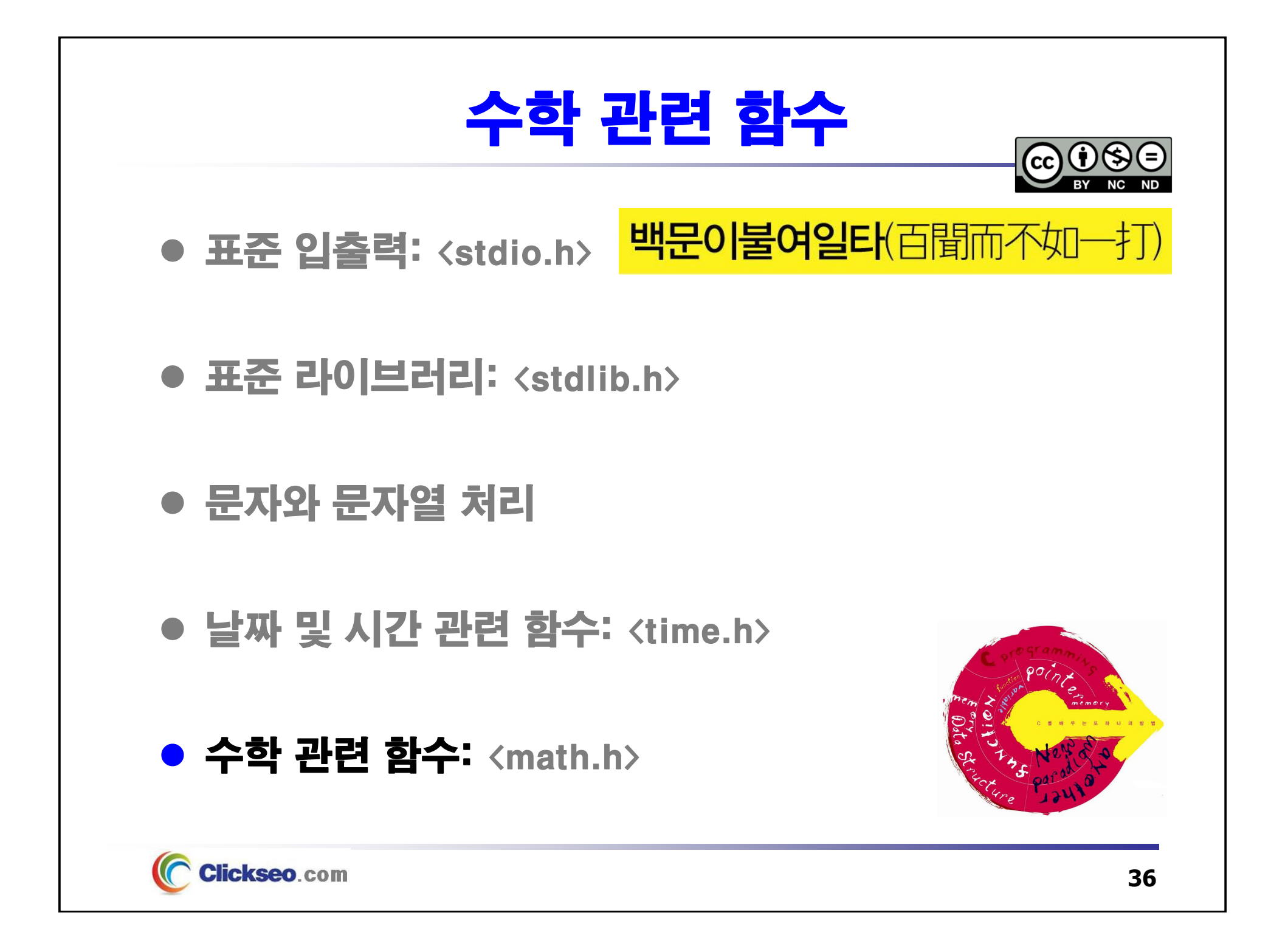

## 수학 관련 함수 (1/13)

● 수학 계산 함수: abs

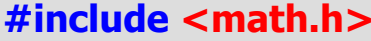

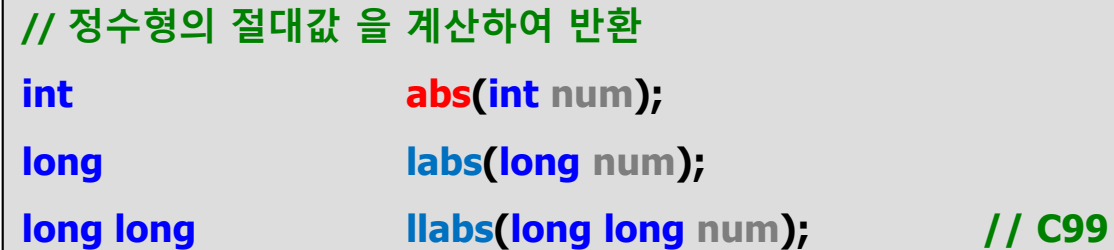

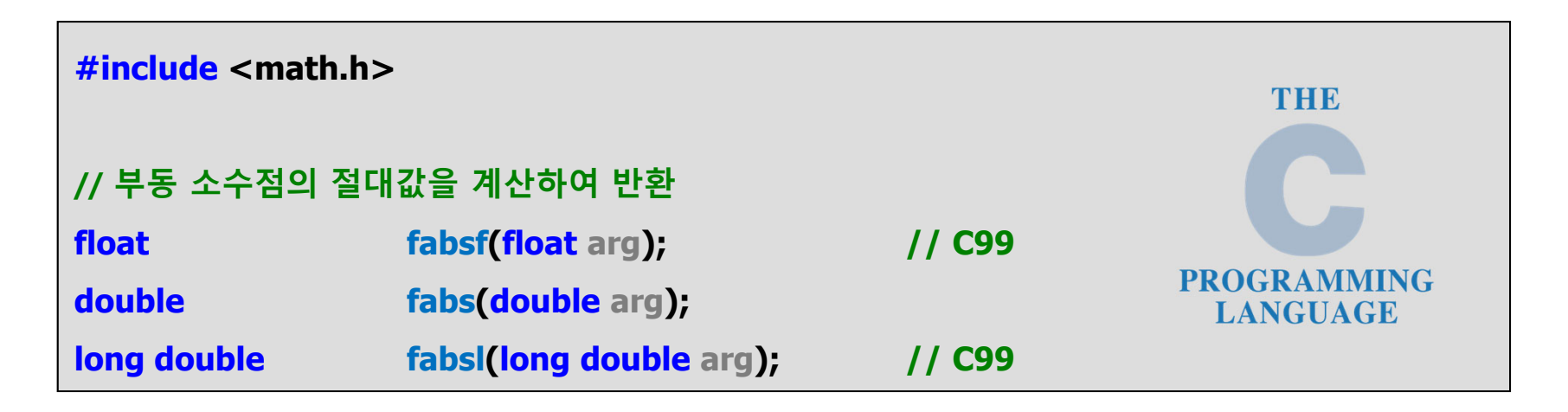

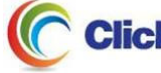

## 수학 관련 함수 (2/13)

### ● 수학 계산 함수: fmod, fmax, fmin

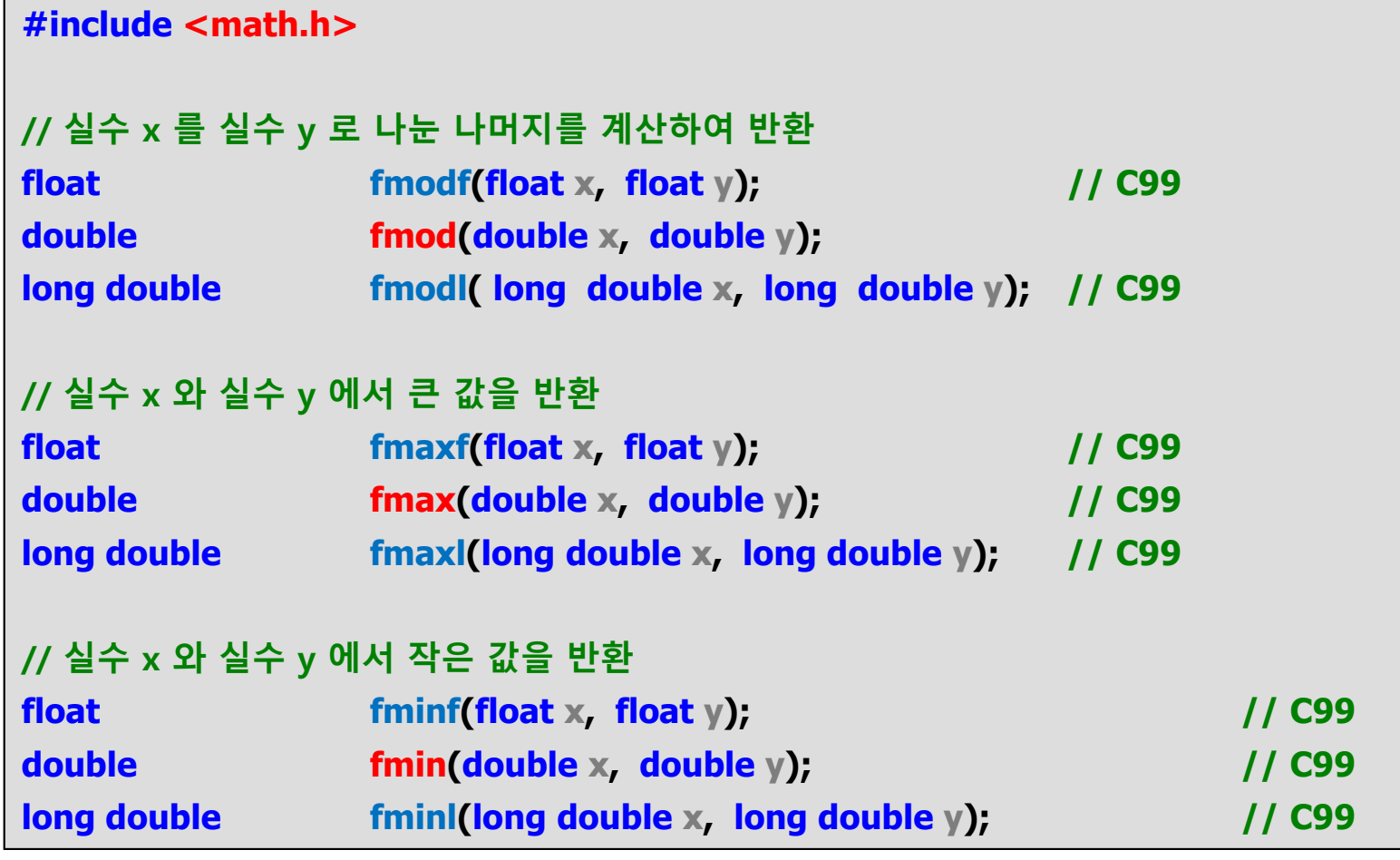

### 수학 관련 함수 (3/13)

#### ● 지수와 로그 함수: log10

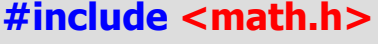

**// arg 의 자연 로그(기본 base는 10) 값을 반환**

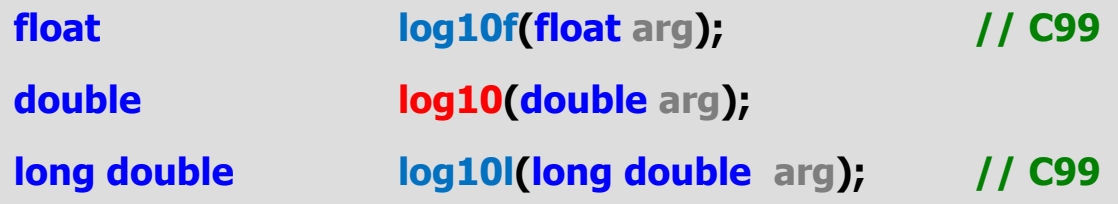

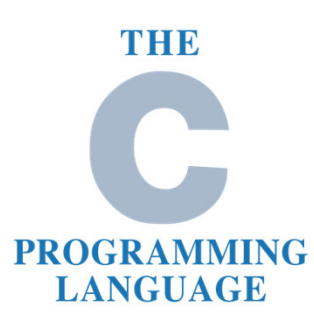

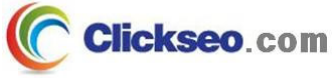

## 수학 관련 함수 (4/13)

#### ● 지수와 로그 함수: exp, log

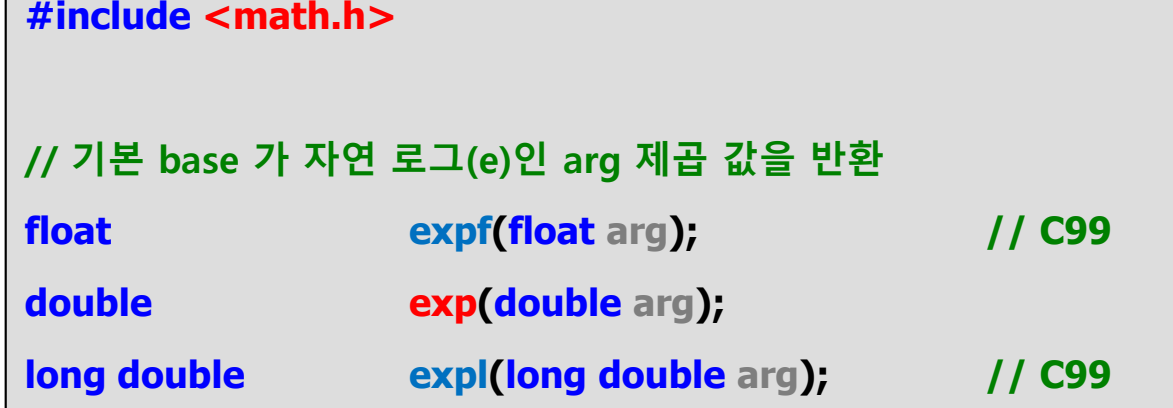

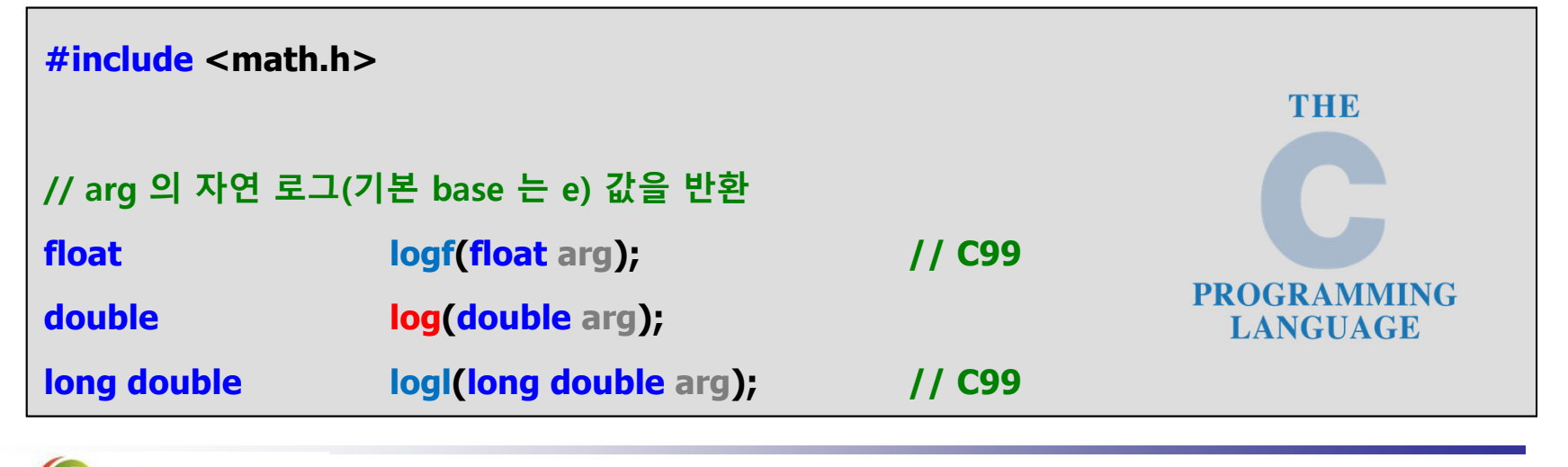

**Clickseo.com** 

## 수학 관련 함수 (5/13)

#### 지수와 로그 함수: pow, sqrt

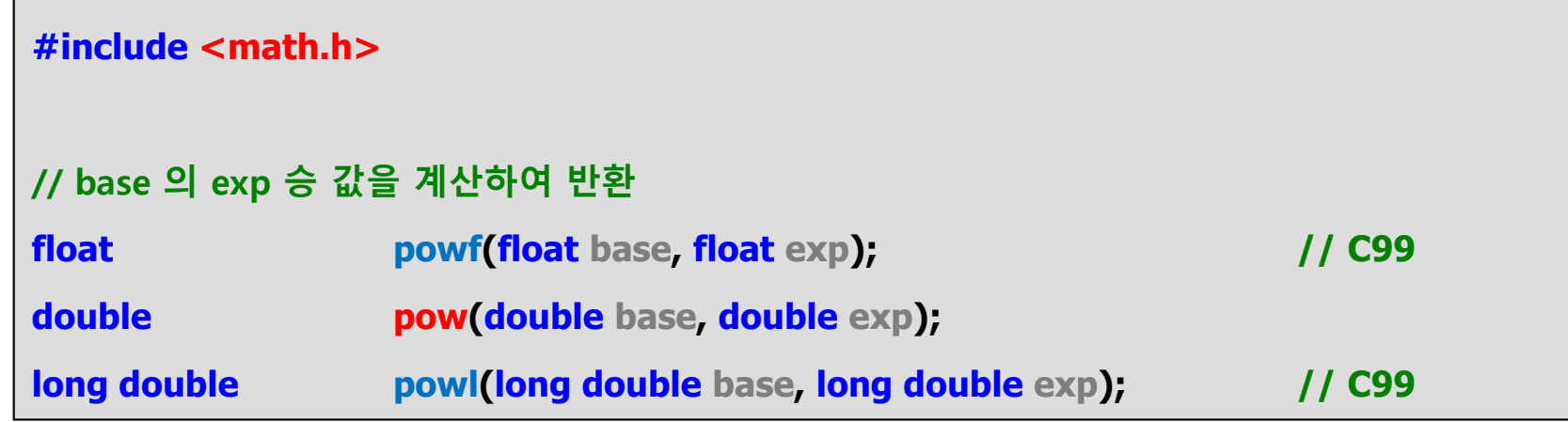

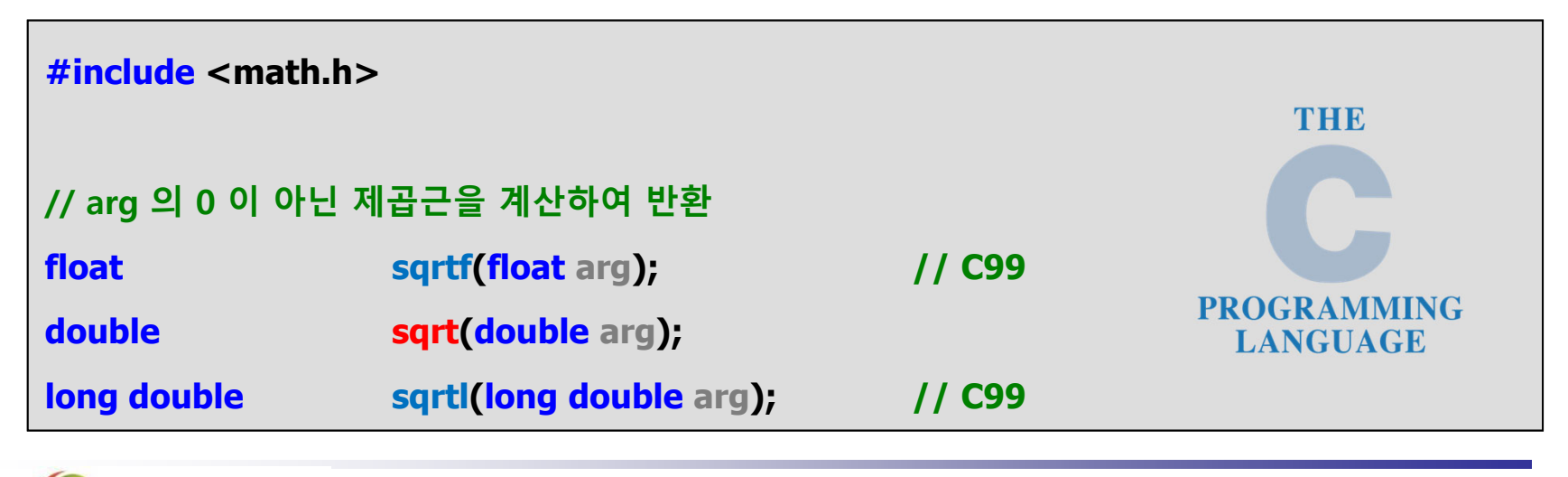

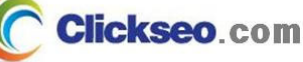

### 수학 관련 함수 (6/13)

### ● 가장 가까운 정수 또는 부동 소수점 연산 함수 (1/2)

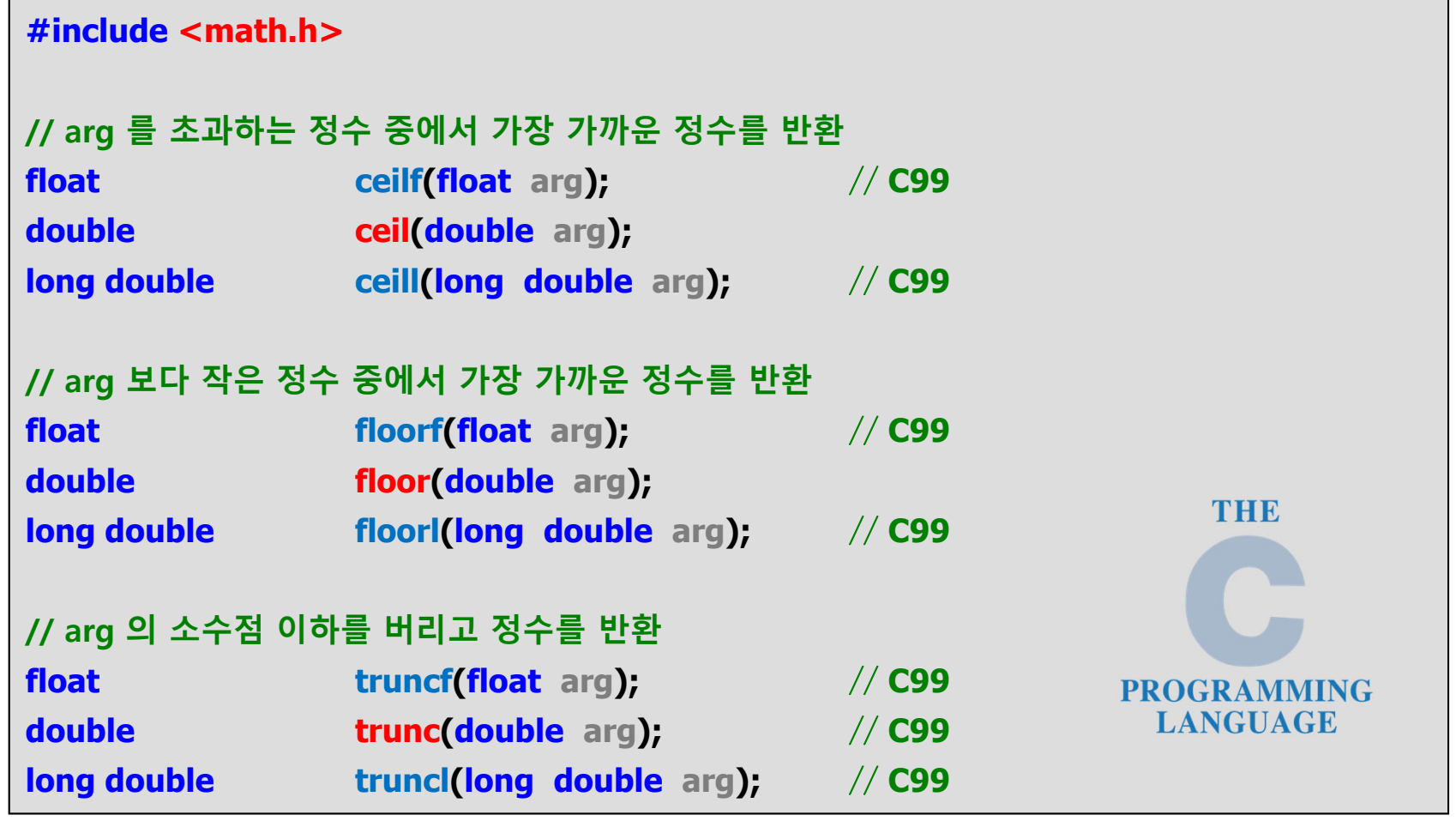

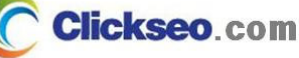

### 수학 관련 함수 (7/13)

### ● 가장 가까운 정수 또는 부동 소수점 연산 함수 (2/2)

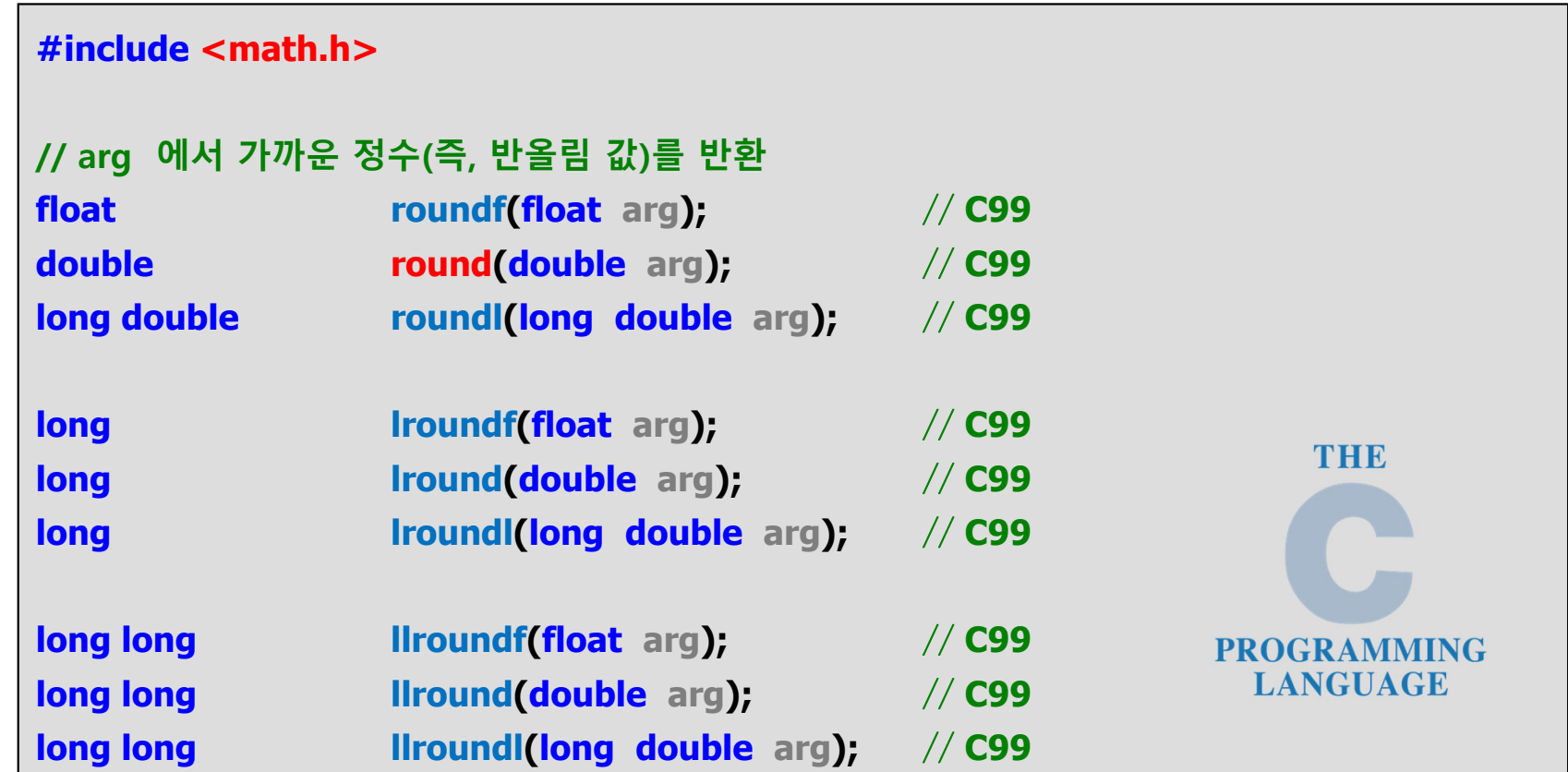

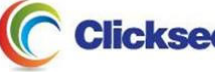

## 수학 관련 함수 (8/13)

#### ● 부동 소수점 조작 함수: modf, Idexp

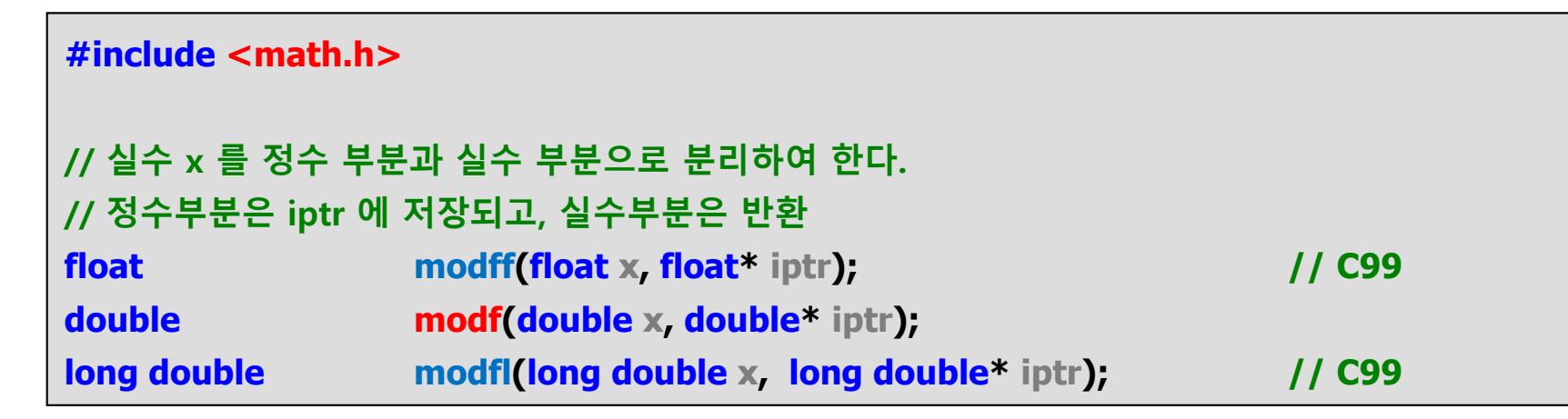

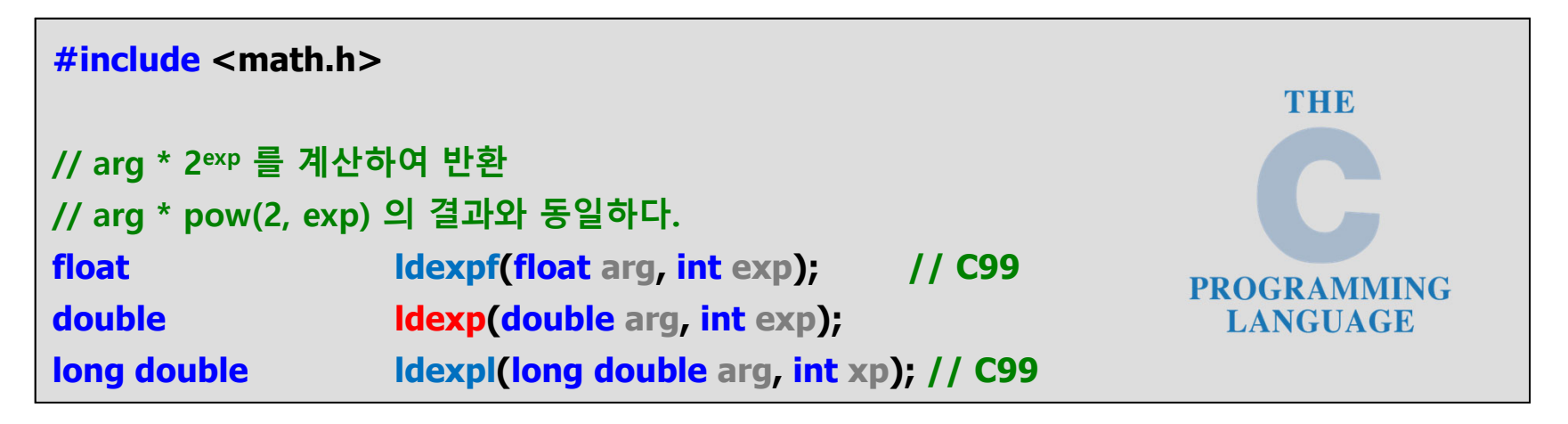

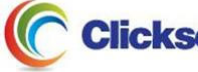

## 수학 관련 함수 (9/13)

● 삼각 함수: sin, cos, tan

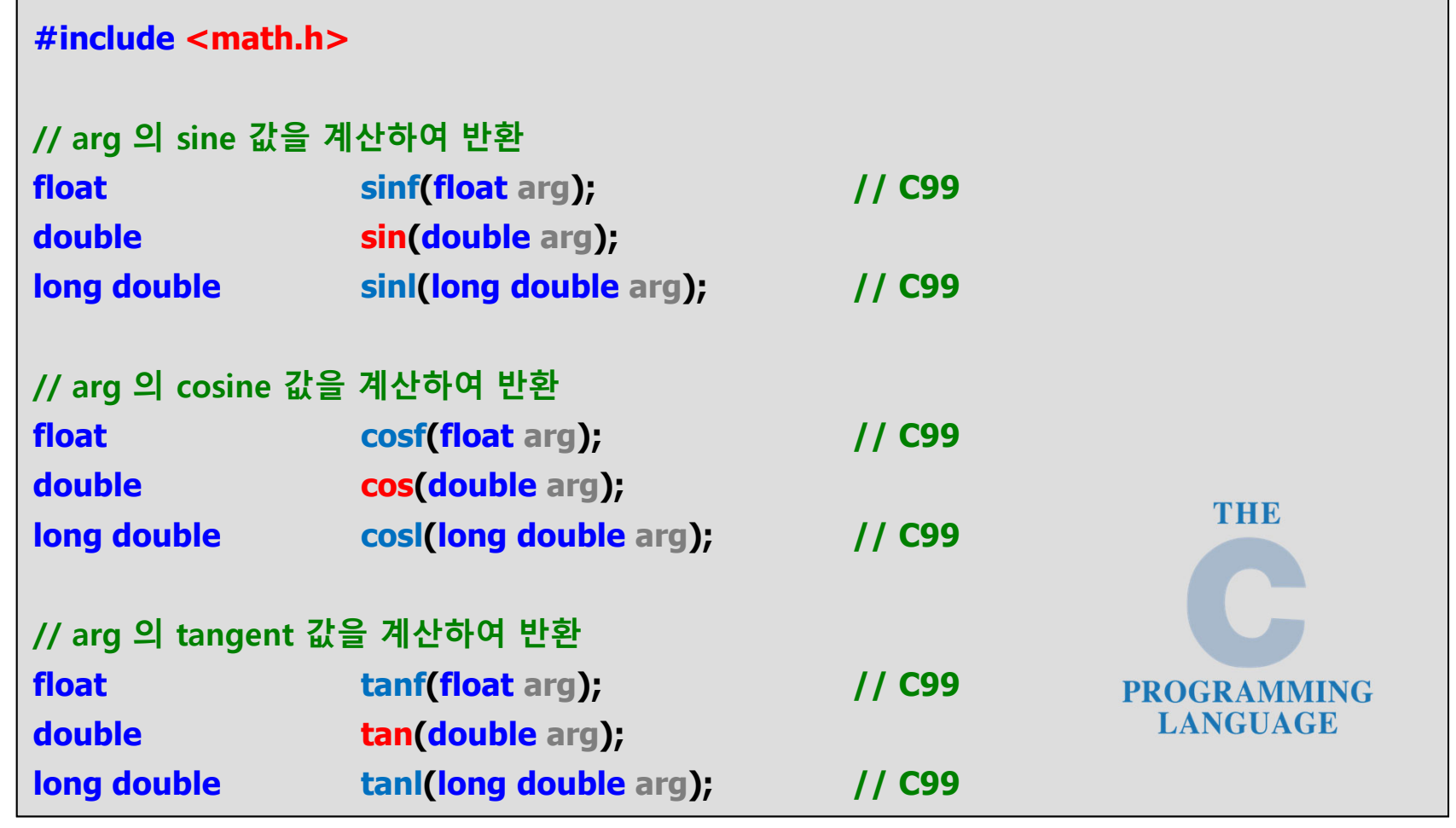

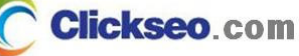

### 수학 관련 함수 (10/13)

#### ● 삼각 함수: asin, acos, atan

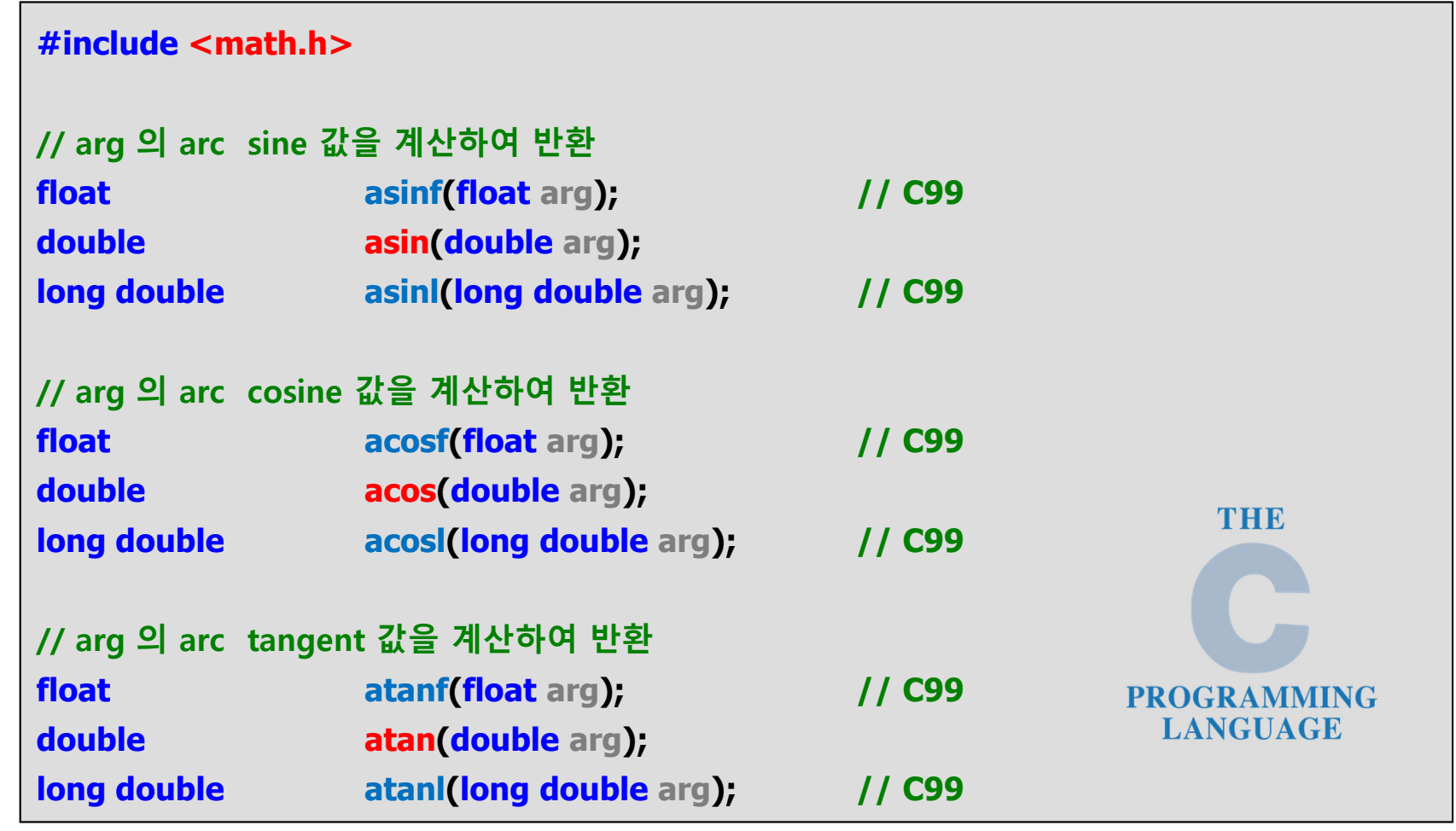

**Clickseo.com** 

### 수학 관련 함수 (11/13)

#### 삼각 함수: atan2

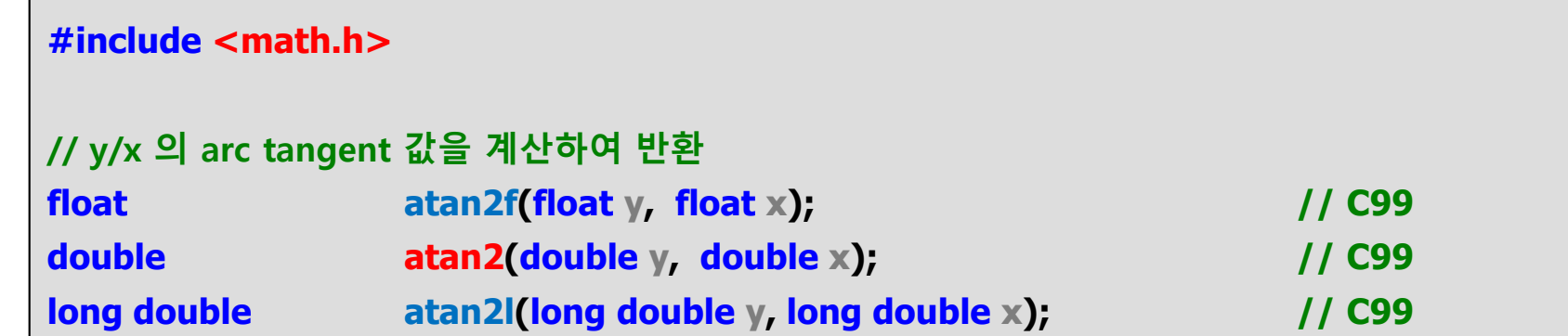

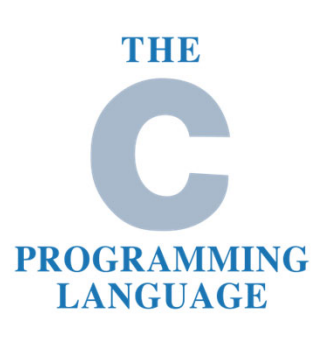

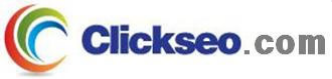

## 수학 관련 함수 (12/13)

#### ● 쌍곡선 함수: sinh, cosh, tanh

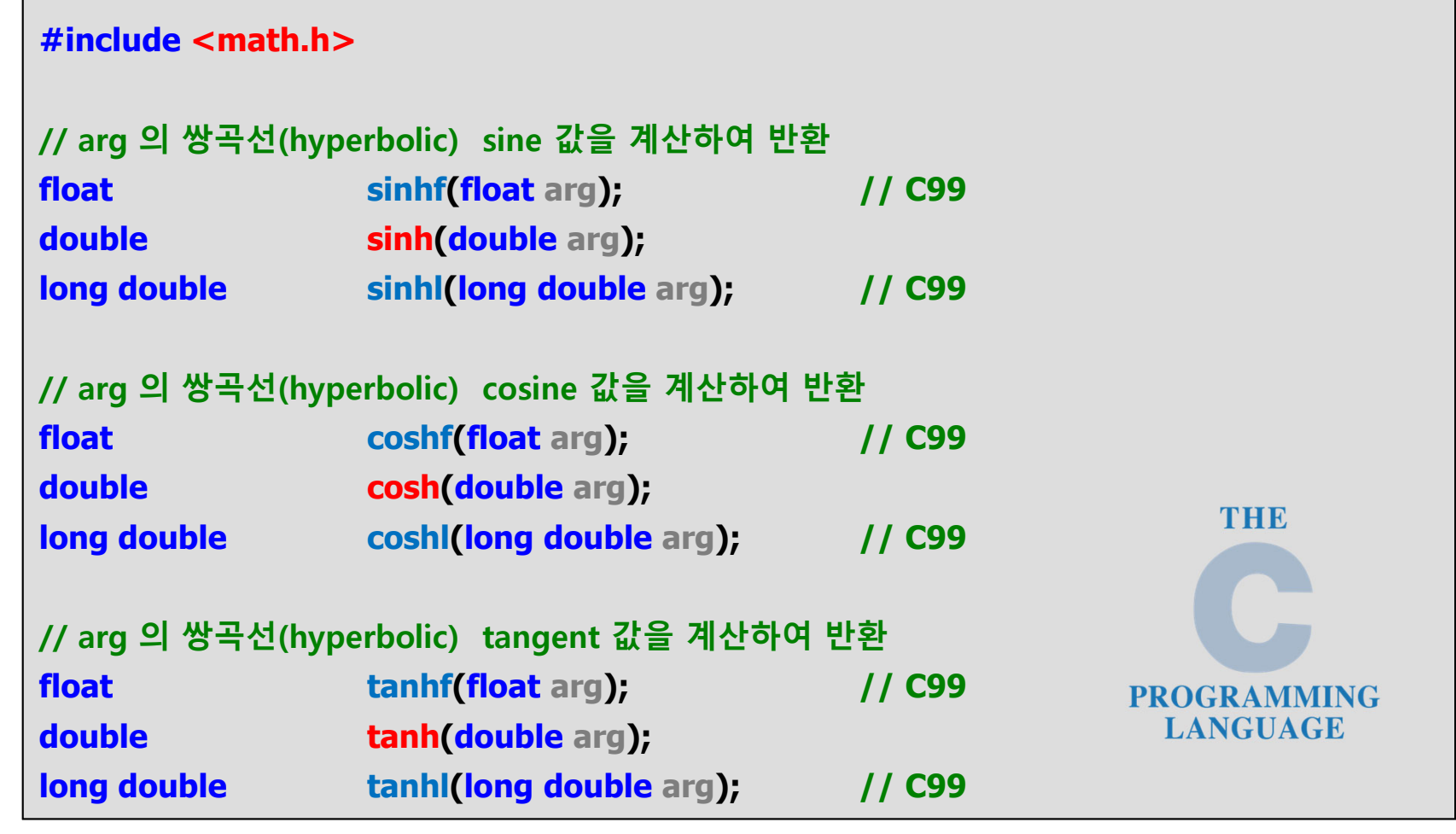

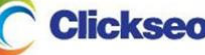

## 수학 관련 함수 (13/13)

#### ● 쌍곡선 함수: asinh, acosh, atanh

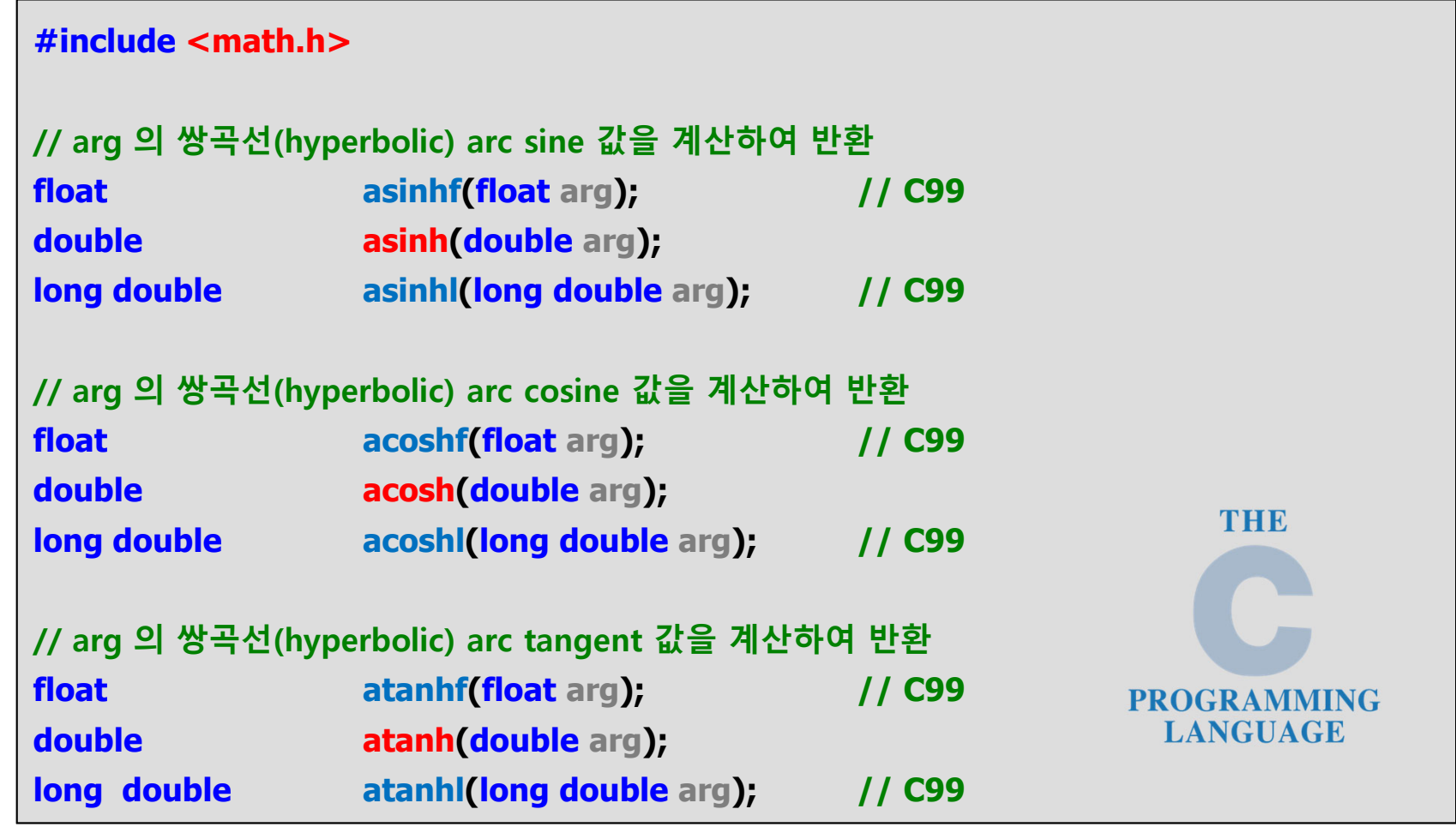

**Clickseo.com** 

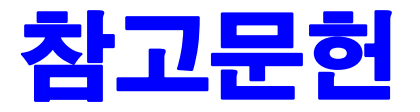

**[1] 서현우, "혼자 공부하는 C 언어** : 1:1 과외 하듯 배우는 프로그래밍 자습서**", 한빛미디어, 2023.**

**[2] Paul Deitel, Harvey Deitel, "C How to Program", Global Edition, 8/E, Pearson, 2016.**

**[3] Kamran Amini, 박지윤 번역, "전문가를 위한 C :** 동시성, OOP부터 최신 C, 고급 기능까지!**", 한빛미디어, 2022.**

**[4] 서두옥, "(열혈강의) 또 하나의 C** : 프로그래밍은 셀프입니다**", 프리렉, 2012.**

**[5] Behrouz A. Forouzan, Richard F. Gilberg, 김진 외 7인 공역, "구조적 프로그래밍 기법을 위한 C", 도서출판 인터비젼, 2004.**

**[6] Brian W. Kernighan, Dennis M. Ritchie, 김석환 외 2인 공역, "The C Programming Language", 2/E, 대영사, 2004.**

**[7] "C reference", cppreference.com, 2023 of viewing the site, https://en.cppreference.com/w/c.**

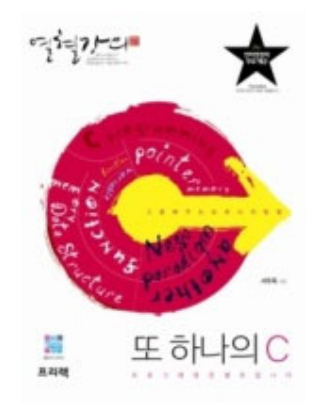

**이 강의자료는 저작권법에 따라 보호받는 저작물이므로 무단 전제와 무단 복제를 금지하며, 내용의 전부 또는 일부를 이용하려면 반드시 저작권자의 서면 동의를 받아야 합니다. Copyright © Clickseo.com. All rights reserved.**

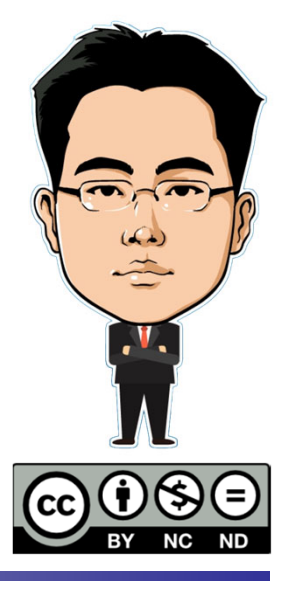

**Clickseo**.com